### МИНИСТЕРСТВО НАУКИ И ВЫСШЕГО ОБРАЗОВАНИЯ РОССИЙСКОЙ ФЕДЕРАЦИИ федеральное государственное бюджетное образовательное учреждение высшего образования «Тольяттинский государственный университет»

Институт химии и энергетики

(наименование института полностью)

Кафедра «Электроснабжение и электротехника» (наименование)

13.03.02. Электроэнергетика и электротехника

(код и наименование направления подготовки, специальности)

Электроснабжение

(направленность (профиль)/специализация)

# **ВЫПУСКНАЯ КВАЛИФИКАЦИОННАЯ РАБОТА (БАКАЛАВРСКАЯ РАБОТА)**

на тему Проектирование системы электроснабжения ремонтного цеха ООО «СК Пересвет»

Обучающийся Н. А. Яковлев

(Инициалы Фамилия) (личная подпись)

Руководитель А. Г. Сорокин

(ученая степень (при наличии), ученое звание (при наличии), Инициалы Фамилия)

Тольятти 2023

### **Аннотация**

Для электроснабжения потребителей электроэнергии ремонтного цеха ООО «СК Пересвет» необходимо разработать проект системы электроснабжения ремонтного цеха ООО «СК Пересвет». Поэтому выпускная квалификационная работа (ВКР), направленная на проектирование системы электроснабжения ремонтного цеха ООО «СК Пересвет», является достаточно актуальной.

На основании выполненных расчетов в рамках ВКР произведен выбор современного электрического оборудования ремонтного цеха ООО «СК Пересвет», включая силовые трансформаторы и устройства компенсации реактивной мощности. Кроме того, проведен расчет заземления КТП цеха.

ВКР представляет собой пояснительную записку, состоящую из введения, семи разделов основной части, заключения, списка используемой литературы и источников и графической части на 6 листах формата А1. Пояснительная записка выполнена на 64 листах формата А4, содержит 13 таблиц и 3 рисунка.

# **Содержание**

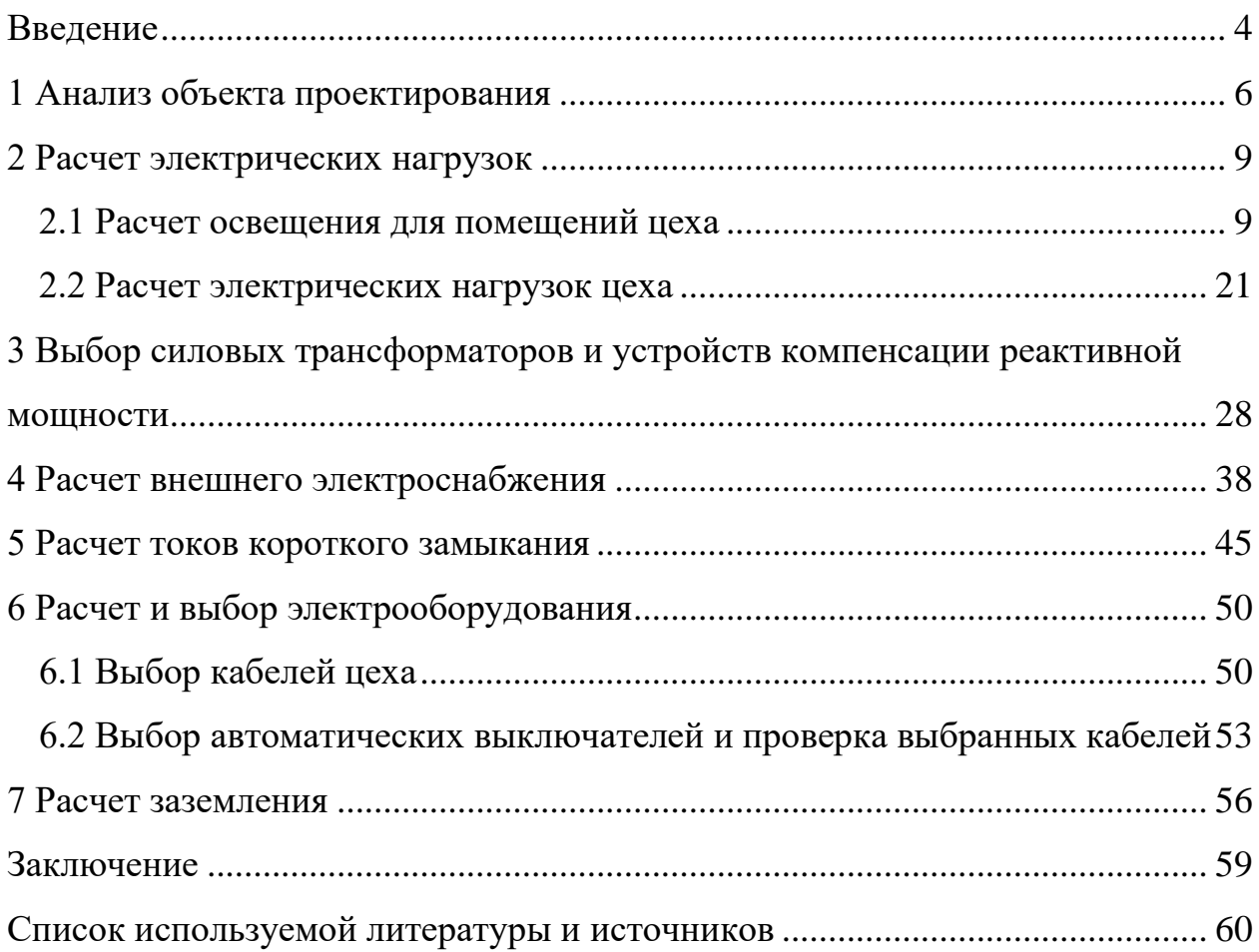

#### **Введение**

<span id="page-3-0"></span>В современном мире электроэнергия играет ключевую роль в жизни общества и экономики. Каждое предприятие нуждается в эффективной и надежной системе электроснабжения, которая обеспечивает работу технологического оборудования и комфортных условий труда для сотрудников. Ремонтный цех ООО «СК Пересвет» является важным звеном в производственном процессе, который занимается ремонтом и обслуживанием оборудования предприятия. Для эффективной работы ремонтного цеха необходимо обеспечить его систему электроснабжения надежным и безопасным образом.

В данной выпускной квалификационной работе будет рассмотрена проблема проектирования системы электроснабжения ремонтного цеха ООО «СК Пересвет». Проектирование системы электроснабжения ремонтного цеха является актуальной задачей, поскольку обеспечение электроэнергией является одним из основных условий для функционирования таких предприятий. В работе будут рассмотрены основные требования к системе электроснабжения ремонтного цеха, методы расчета нагрузки, выбор оборудования, прокладка линий электропередачи и создание схемы подключения оборудования.

Целью данной работы является разработка проекта системы электроснабжения ремонтного цеха ООО «СК Пересвет», который будет отвечать всем требованиям надежности, безопасности и энергоэффективности. В процессе работы будут использоваться современные методы проектирования, материалы и оборудование, а также будут учитываться индивидуальные особенности ремонтного цеха.

Объектом исследования является ремонтный цех ООО «СК Пересвет».

Предметом исследования является система электроснабжения ремонтного цеха ООО «СК Пересвет».

На основании поставленной цели необходимо выделить следующие задачи выпускной квалификационной работы:

– провести анализ ремонтного цеха ООО «СК Пересвет»;

- выполнить расчет электрических нагрузок;
- выбрать силовые трансформаторы и устройства компенсации реактивной мощности;
- выполнить расчет внешнего электроснабжения;
- выполнить расчет токов короткого замыкания;
- выполнить расчет и выбор электрооборудования ремонтного цеха ООО «СК Пересвет»;

– выполнить расчет заземления.

Практическая значимость проектирования системы электроснабжения ремонтного цеха заключается в повышении эффективности работы производства, снижении затрат на энергопотребление, обеспечении безопасности труда и сохранении оборудования, что способствует увеличению прибыли предприятия и повышению качества его продукции.

В работе использовались методы системного и инженерного анализа, расчета и моделирования электрических схем, а также экономического анализа.

В заключении работы представлены основные результаты и выводы, подтверждающие эффективность и практическую значимость разработанной системы электроснабжения для ремонтного цеха.

Результаты данной работы могут быть использованы в качестве основы для разработки и внедрения подобных проектов на других предприятиях и организациях, имеющих схожие потребности в электроснабжении.

Также в работе рассмотрены существующие стандарты и нормативы, регулирующие проектирование систем электроснабжения, что позволило учитывать все необходимые требования и нормы безопасности при разработке проекта.

### <span id="page-5-0"></span>**1 Анализ объекта проектирования**

Ремонтный цех – это подразделение промышленного предприятия, которое занимается ремонтом и обслуживанием оборудования и механизмов. Эффективная и надежная работа ремонтного цеха зависит от электроснабжения, которое должно обеспечивать необходимую мощность и качество электрической энергии для работы различных оборудований и инструментов [3].

Ремонтный цех ООО «СК Пересвет» по надежности электроснабжения относится к потребителям второй категории. Все помещения цеха относятся к помещениям с нормальной средой.

«По опасности поражения электрическим током ремонтный цех ООО «СК Пересвет» относится к помещениям без повышенной опасности» [14].

Технологическое оборудование размещено в основном цехе и шлифовальном отделении.

«Перечень электроприемников ремонтного цеха ООО «СК Пересвет» представлен в таблице 1» [21].

| № на плане                  | Наименование                                                     | Рэп,         | $K_{\mu}$ | $\cos \varphi$ | $tg\varphi$ |
|-----------------------------|------------------------------------------------------------------|--------------|-----------|----------------|-------------|
|                             | электроприемников                                                | $\kappa B$ T |           |                |             |
| 110, 2332                   | Сверлильные станки ERLO<br>TCA.45 BV                             | 0,6          | 0,16      | 0,6            | 1,33        |
| 11,20,21,39,<br>47,49,60,61 | Токарный станок с ЧПУ ТКЗ6                                       | 5,6          | 0,16      | 0,6            | 1,33        |
| 12,42,50                    | Высокоскоростной,<br>высокоточный токарный станок<br>с ЧПУ СКЗ0Г | 1,7          | 0,16      | 0,6            | 1,33        |
| 13,22,40,55                 | Токарные обрабатывающие<br>центры SMEC PL 20M                    | 10           | 0,16      | 0,6            | 1,33        |
| 14                          | Гидравлические гильотинные<br>ножницы                            | 15           | 0,17      | 0,65           | 1,17        |
| 15                          | Резьбонарезной станок 535                                        | 1,5          | 0,16      | 0,6            | 1,33        |
| 16,62                       | Радиально-сверлильный станок<br>Z3032x8/1                        | 1,6          | 0,16      | 0,6            | 1,33        |

Таблица 1 – Перечень электроприемников ремонтного цеха ООО «СК Пересвет»

### Продолжение таблицы 1

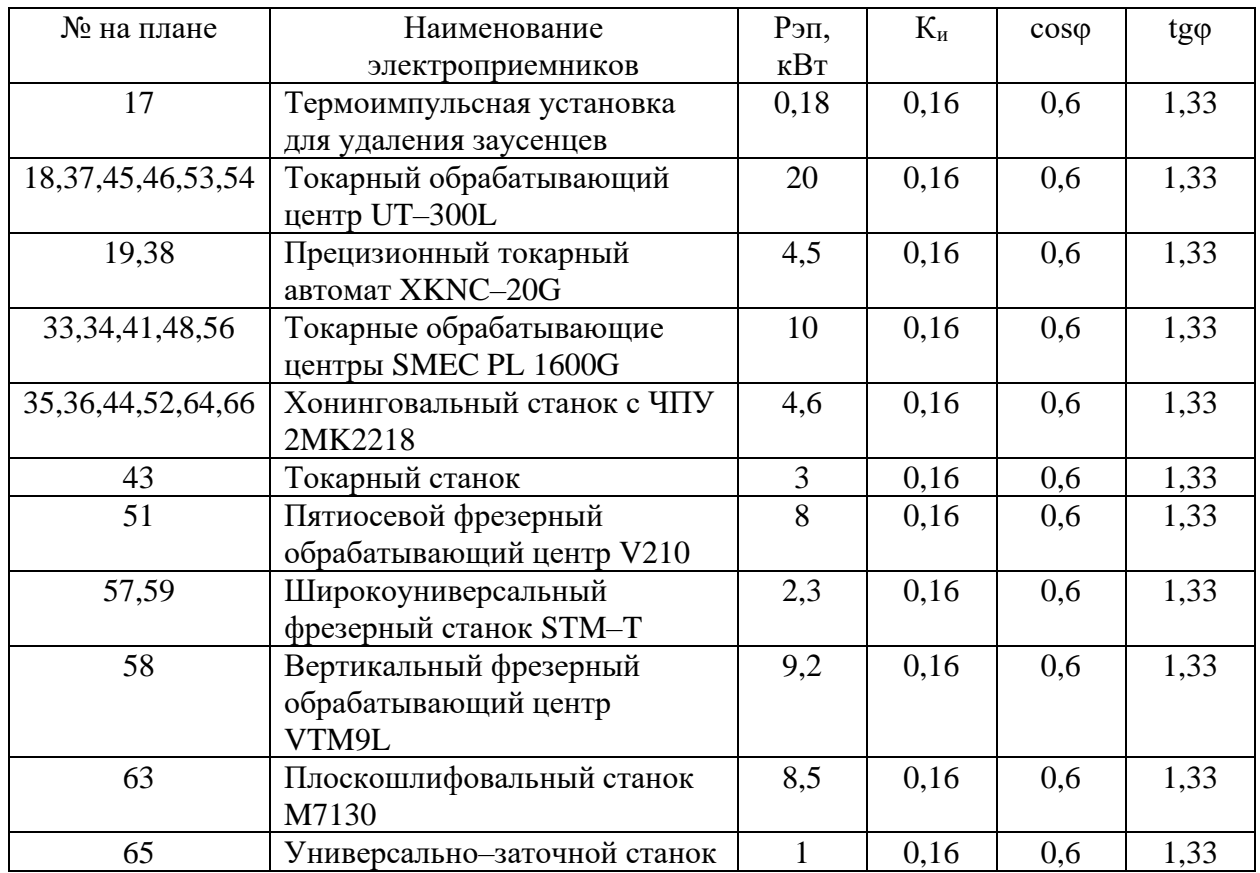

Сверлильные станки – это металлообрабатывающие станки, предназначенные для сверления отверстий в металлических заготовках. Они широко используются в промышленности, в том числе и в ремонтном производстве. В ремонтном цехе сверлильные станки необходимы для выполнения ремонтных работ и обслуживания оборудования, которые требуют сверления отверстий для различных целей, например, для соединения деталей, установки крепежей и т.д. Также сверлильные станки могут использоваться для изготовления различных металлических деталей и компонентов для оборудования и механизмов, что является важным аспектом работы ремонтного цеха.

Токарный станок – это металлообрабатывающий станок, предназначенный для обработки поверхностей и изготовления деталей с вращающейся осью. В ремонтном цехе токарные станки также играют важную роль. Токарные станки необходимы для выполнения ремонтных работ и

обслуживания оборудования, которые требуют обработки поверхностей, например, для ремонта или изготовления валов, шестерен, крепежей и т.д. Токарные станки также могут использоваться для изготовления различных металлических деталей и компонентов для оборудования и механизмов. Операции, выполняемые на токарном станке, позволяют производить точную обработку металлических деталей с высокой степенью качества, что является необходимым для обеспечения надежности работы оборудования и механизмов, а также повышения эффективности производства.

План ремонтного цеха ООО «СК Пересвет» представлен на рисунке 1. Номера электроприемников на рисунке 1 совпадают с номерами в таблице 1.

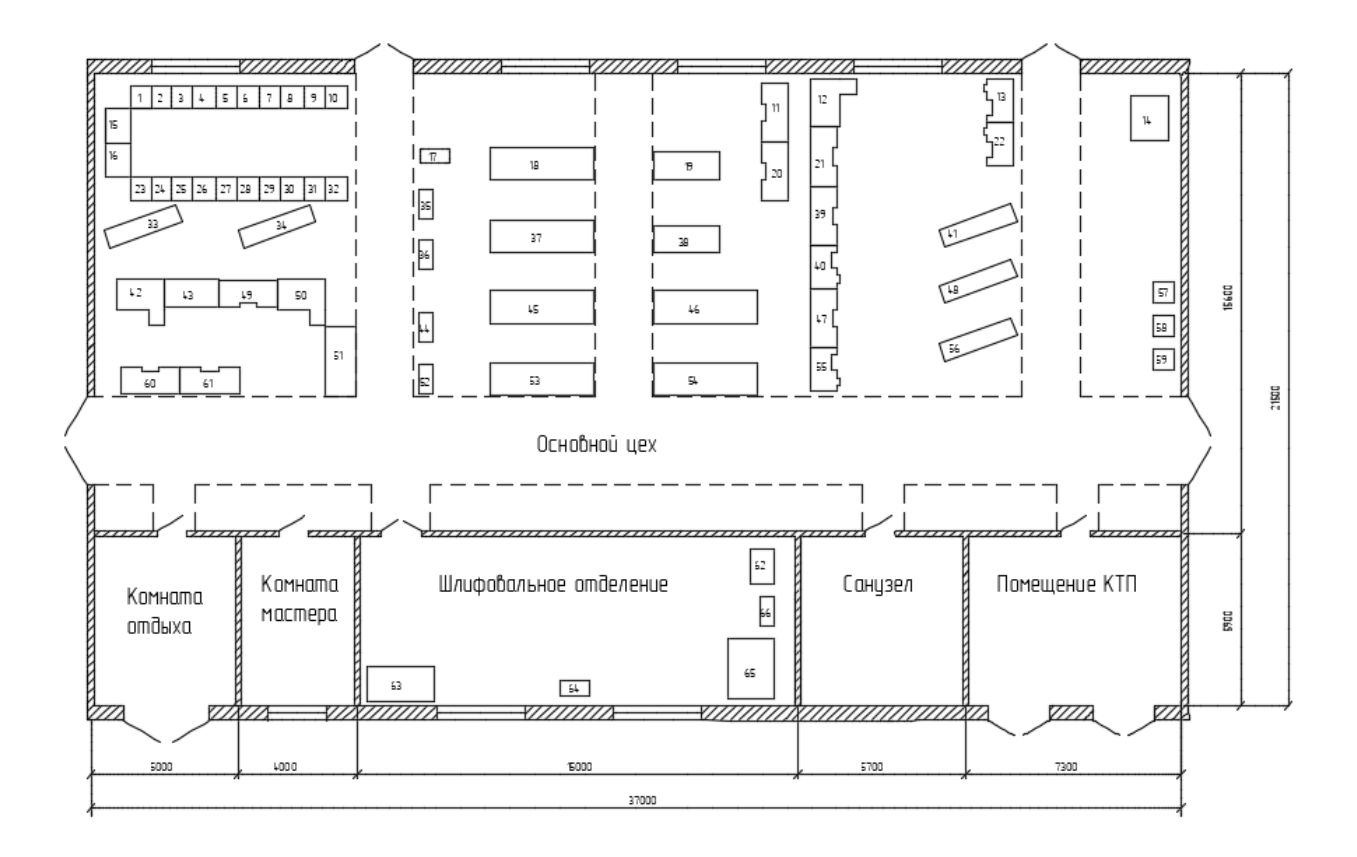

Рисунок 1 – План расположения электроприемников ремонтного цеха ООО «СК Пересвет»

Выводы по разделу один.

В первом разделе ВКР приведен перечень электроприемников ремонтного цеха ООО «СК Пересвет» и их характеристики. Представлен План расположения электроприемников ремонтного цеха ООО «СК Пересвет».

### <span id="page-8-0"></span>**2 Расчет электрических нагрузок**

#### <span id="page-8-1"></span>**2.1 Расчет освещения для помещений цеха**

Расчет освещения для помещений цеха является важной задачей при проектировании системы электроснабжения. Оптимальное освещение помещений цеха является необходимым условием для комфортной и безопасной работы персонала, а также повышения эффективности производства.

Для расчета освещения помещений цеха необходимо учитывать ряд факторов, таких как площадь помещения, высоту потолка, характеристики светильников, коэффициент отражения поверхностей помещения и другие параметры.

Основным параметром, используемым при расчете освещения, является освещенность – величина, которая характеризует количество светового потока, приходящего на единицу площади поверхности. Для каждого типа помещения существуют определенные нормативы освещенности, которые устанавливаются в соответствии с требованиями СанПиН и другими нормативными документами.

Расчет освещения для помещений цеха выполняется с использованием специализированных программных средств, которые учитывают все факторы, влияющие на освещенность помещения. Результаты расчета позволяют выбрать оптимальное оборудование и определить расположение светильников для обеспечения требуемой освещенности в каждой зоне помещения.

Важно отметить, что правильный расчет освещения является не только технической задачей, но и экономически выгодным решением. Оптимальное освещение помещений цеха может снизить затраты на электроэнергию и уменьшить нагрузку на систему электроснабжения предприятия.

Характеристика помещений, оценка зрительных работ.

Характеристики помещений ремонтного цеха ООО «СК Пересвет» представлены в таблице 2.

Таблица 2 – Характеристики помещений ремонтного цеха ООО «СК Пересвет»

| Помещение       | Длина,<br>M | Ширина,<br>M | Высота,<br>M | Разряд<br>зрительных<br>работ | Освещенность,<br>лк [24] |  |
|-----------------|-------------|--------------|--------------|-------------------------------|--------------------------|--|
| Основной цех    | 37          | 15,5         |              | V–F                           | 150                      |  |
| Комната отдыха  | 4,8         | 5,8          | 4            | X                             | 100                      |  |
| Комната мастера | 3,8         | 5,8          |              | XI                            | 300                      |  |
| Шлифовальное    | 14,8        | 5,8          | 5            | $I - B$                       | 300                      |  |
| отделение       |             |              |              |                               |                          |  |
| Санузел         | 5,5         | 5,8          |              | XIII-A                        | 75                       |  |
| Помещение КТП   | 7,2         | 5,8          |              | $IV-T$                        | 200                      |  |

«Стены в помещениях выкрашены зеленой краской, пол бетонный, потолки покрашены водоэмульсионной краской белого цвета» [32].

Выбор вида и системы освещения, источников света.

Выбирается «система комбинированного освещения, которое состоит из общего освещения и местного освещения» [32].

«Вид освещения – рабочее и аварийное для эвакуации людей» [32].

«В качестве источников света принимаются люминесцентные лампы ЛД, так как они обладают высокой световой отдачей, большим сроком службы, а также достаточно хорошей цветопередачей» [32]. Применение качественных светодиодных светильников связано с большими капиталовложениями на начальном этапе и большим сроком окупаемости, на основании чего для данного проекта принято решение от него отказаться.

«Выбор типа светильников и их размещение на плане» [32].

«Выбирается тип светильников с учетом требований» [24] по [7].

Комната отдыха, санузел: ЛСО–02 (2х40) с лампами ЛД40, Рсв=80 Вт.

Комната мастера, помещение КТП: ЛСО–02(2х80) с лампами ЛД80, Рсв=160 Вт.

Шлифовальное отделение: Подвесные ЛД (2х80) с лампами ЛД80, Рсв=160 Вт.

Основной цех: Подвесные ЛД (2х40) с лампами ЛД40, Рсв=80 Вт.

«Светильники следует разместить рядами вдоль длинной стороны с окнами» [32].

«Светотехнический расчет» [12].

Светотехнический расчет – это процесс определения параметров освещения помещения или здания, который необходим для обеспечения комфортных условий работы или пребывания людей. В результате светотехнического расчета определяются требуемые параметры и характеристики осветительных устройств, таких как мощность, световой поток, угол распространения света, цветовая температура и т.д.

Светотехнический расчет выполняется в соответствии с нормативными документами, которые устанавливают требования к освещению в различных помещениях, в зависимости от их функционального назначения и условий эксплуатации.

«Расчет освещения основного цеха» [12].

«Для помещений, в которых предусматривается общее равномерное освещение горизонтальных поверхностей, освещение рассчитывается методом коэффициента использования светового потока. По этому методу расчетную освещенность на горизонтальной поверхности определяют с учетом светового потока, падающего от светильника на рабочую поверхность и отраженного от стен, потолка и самой поверхности согласно» [7].

«Вычисляется расчетная высота» [12]:

$$
Hp = H - (hpn + hCB)
$$
 (1)

где Н – высота помещения, м;

 $h_{\text{on}}$  – высота рабочей поверхности, м;

 $h_{\rm CB}$  – высота свеса светильника, м.

$$
Hp = 5 - (0.8 + 0.7) = 3.5 m
$$

«Вычисляется индекс помещения i» [12]:

$$
i = \frac{A \cdot B}{H p \cdot (A + B)}\tag{2}
$$

$$
i = \frac{37 \cdot 15,5}{3,5 \cdot (37 + 15,5)} = 3,1
$$

«Принимается коэффициент использования по» [7]:

$$
u=63\%
$$

«Принимается коэффициент запаса по» [7]:

$$
\mathrm{K3}=1.5
$$

«Принимается коэффициент минимальной освещенности: принимается  $Z = 1,1 \times [12].$ 

«Вычисляется необходимое число светильников» [12]:

$$
n_{\text{CB}} = \frac{\text{E}_{\text{H}} \cdot S \cdot K \text{3an} \cdot Z}{\Phi \text{CB} \cdot u} \tag{3}
$$

где Ен – «нормированная освещенность, лк» [12];

Кзап – «коэффициент запаса» [12];

Z – «коэффициент минимальной освещенности» [12];

Фсв – «световой поток светильника, лм» [12];

 $u$  – «коэффициент использования светового потока, %» [12].

$$
n_{\text{CB}} = \frac{150 \cdot 573.5 \cdot 1.5 \cdot 1.1}{4450 \cdot 0.63} = 50.6
$$

принимается к установке 52 светильников.

«Рассчитать расстояние между светильниками» [12]:

$$
L = \lambda \cdot \text{Hp} \tag{4}
$$

где  $\lambda$  – «наивыгоднейшее значение  $L/Hp$  (для светильников с кривой силы света типа Д $\lambda = 1.4$ ) » [12]; Нр – «расчетная высота, м» [12].

$$
L = 1.4 \cdot 3.5 = 4.9 \text{ m},
$$

принимается L=4,3 м

«Рассчитать расстояние от стены до крайнего светильника» [12]:

$$
l = L \cdot 0.3,\tag{5}
$$

$$
l = 4.3 \cdot 0.3 = 1.29 \text{ m},
$$

принимается  $l = 1,3$  м

«Светильники следует разместить в 4 рядов вдоль длинной стороны помещения, в каждом ряду по 13 светильников» [12].

Расчет освещения шлифовального отделения:

Вычисляется расчетная высота:

$$
Hp = 5 - (0.8 + 0.7) = 3.5 \text{ m}
$$

Вычисляется индекс помещения i:

$$
i = \frac{14,8 \cdot 5,8}{3.5 \cdot (14,8 + 5,8)} = 1,19.
$$

«Принимается коэффициент использования по» [7]:

$$
u=48\%.
$$

«Принимается коэффициент запаса по» [7]:

$$
K3=1,5.
$$

«Принимается коэффициент минимальной освещенности: принимается  $Z=1,1$ <sup>2</sup> [12].

«Вычисляется необходимое число светильников» [12]:

$$
n_{\text{CB}} = \frac{300 \cdot 85,84 \cdot 1,5 \cdot 1,1}{7730 \cdot 0,48} = 11,45
$$

«принимается к установке 12 светильников» [12].

«Рассчитать расстояние между светильниками» [12]:

$$
L = 1.4 \cdot 3.5 = 4.9 \text{ m},
$$

«принимается L=2,2 м» [12].

«Рассчитать расстояние от стены до крайнего светильника» [12]:

$$
l = 3.4 \cdot 0.3 = 0.66 \text{ m},
$$

принимается  $l = 0.66$  м

«Светильники следует разместить в 3 ряда вдоль длинной стороны помещения, в каждом ряду по 4 светильников» [12].

«Расчёт освещения бытовых помещений» [12].

«Расчет производится по методу удельной мощности. Удельной мощностью Руд называется отношение суммарной мощности всех ламп, установленных в данном помещении, к площади освещаемой поверхности S. В проектной практике широко применяется метод удельной мощности, позволяющий без выполнения светотехнических расчетов определять мощность всех ламп общего равномерного освещения, требуемого в данном помещении» [12].

«Комната отдыха» [12]:

«Вычисляется расчетная высота» [12]:

 $Hp = 4 - (0.8 + 0.7) = 2.5 M$ 

«Вычисляется площадь помещения» [12]:

$$
S = A \cdot B \tag{6}
$$

где А – «длина помещения, м» [12];

В – «ширина помещения, м» [12].

$$
S = 4.8 \cdot 5.8 = 27.84 \text{ m}^2
$$

«Принимается нормированная освещенность по» [7]: при 100 лк  $P_{\text{ya}}$ = 8 Вт/м<sup>2</sup>.

«Определяется суммарная мощность» [12]:

$$
P_{\text{ycr}} = P_{\text{yA}} \cdot S,\tag{7}
$$

$$
P_{\text{ycr}} = 8 \cdot 27,84 = 222,72 \text{ Br}.
$$

«Вычисляется необходимое число светильников» [12]:

$$
n = \text{Pycr}/\text{PCB} \tag{8}
$$

где Рсв – «мощность светильника, Вт» [12].

$$
n = \frac{222,72}{80} = 2,78
$$

«принять к установке 3 светильника» [12].

«Рассчитать расстояние между светильниками» [12]:

$$
L = 1.4 \cdot 2.5 = 3.5 \text{ m},
$$

принимается  $L = 2.2$  м

«Рассчитать расстояние от стены до крайнего светильника» [12]:

$$
l = 2.2 \cdot 0.3 = 0.66 \text{ m},
$$

принимается  $l = 0,66$  м

«Расчет остальных помещений аналогичен, данные сведены в таблицу  $3 \times [12]$ .

Таблица 3 – Освещение бытовых помещений

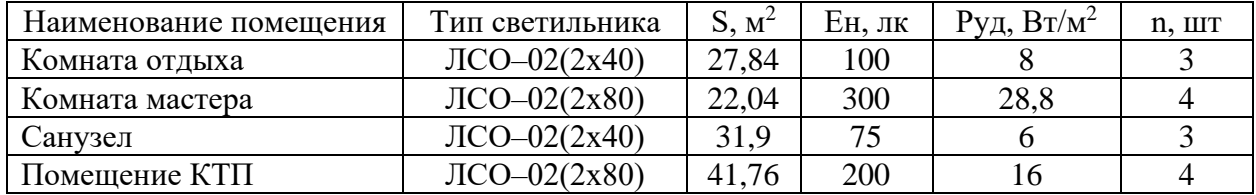

«Расчет осветительных сетей» [12].

«Разработка типа схемы сетей освещения» [12].

«Для запитки потребителей электроэнергией используется смешанная схема электроснабжения, т.е. светильники питаются от магистрали с отпайками. Схема освещения представлена на рисунке 2» [12].

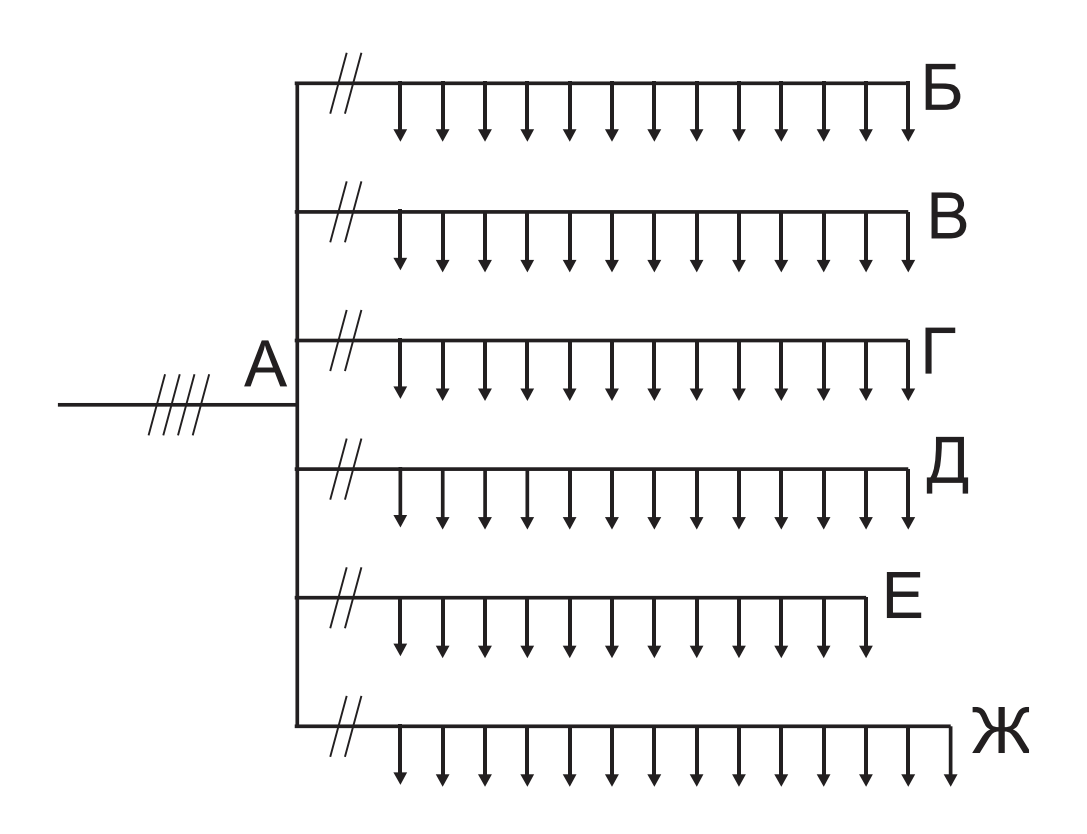

Рисунок 2 – Схема освещения

«Определение осветительных нагрузок» [12]. «Вычисляется расчетная мощность питающей сети» [12]:

$$
Pp = 1.25 \cdot Kc \cdot \sum PcB \tag{9}
$$

где Кс – «коэффициент спроса» [30];

 $\Sigma$  Рсв – «суммарная мощность светильников, кВт» [30].

 $Pp = 1,25 \cdot 0,85 \cdot (0,16 \cdot 20 + 0,08 \cdot 58) = 8,33 \text{ kBr}.$ 

«Вычисляется расчетная мощность групповой сети» [30]:

$$
Pp = 1,25 \cdot 1 \cdot 0,08 \cdot 13 = 1,3
$$
 kBr

«Расчет и выбор марок и сечения проводников осветительных сетей по нагреву» [30].

«Рассчитать ток питающей сети» [30]:

$$
I_{\rm p} = \frac{P_{\rm p}}{U \cdot \cos \varphi} 10^3 \tag{10}
$$

где U – напряжение, В.

$$
I_p = \frac{8,33}{380 \cdot 0,95} 10^3 = 23,1 \text{ A}.
$$

«Рассчитать ток групповой сети» [30]:

$$
I_p = \frac{1,3}{220 \cdot 0,95} 10^3 = 6,22 \text{ A}.
$$

«По длительному допустимому току I<sup>д</sup> выбирается сечение проводов и кабелей для осветительной сети» [7].

«Принимается кабель для питающей сети ВВГ 5х2,5, с I<sub>д</sub> = 25 A» [34].

$$
I_{\text{A}} \geq I_{\text{max}};
$$

25 А > 23,1 А.

«Принимается кабель для групповой сети ВВГ 3х1,5, с I<sub>д</sub> = 19 A» [34].

$$
I_{\scriptscriptstyle \hspace{-1pt} \sqcup} \geq I_{\scriptscriptstyle \text{max}};
$$

19 А > 6,22 А.

«Расчет сетей освещения по потере напряжения» [30]. «Рассчитать потерю напряжения в питающей сети» [33]:

$$
\Delta U_{\text{HHT}} = \frac{P \cdot L}{C_3 \cdot g} \tag{11}
$$

где Р – «мощность осветительной сети, кВт» [30];

 $L - \kappa$ длина линии, м» [30];

С<sup>3</sup> – «коэффициент, зависящий от материала жилы, схемы соединения и величины рабочего напряжения сети,  $C_3$  принимается равным 46 по» [33];

 $g$  – «сечение провода, мм<sup>2</sup>» [30].

$$
\Delta U_{\text{HUT}} = \frac{8,33 \cdot 2}{46 \cdot 4} = 0,09 \%
$$

«Вычисляется мощность светильников на участке АБ» [30]:

$$
P = P \mathbf{c} \mathbf{b} \cdot n_{AB},\tag{12}
$$

где  $n_{AB}$  – «количество светильников на участке АБ» [30].

$$
P = 0.08 \cdot 13 = 1.04 \text{ kBr}.
$$

«Рассчитать потерю напряжения на участке АБ» [30]:

$$
\Delta U_{AB} = \frac{P \cdot \frac{L}{2}}{c_1 \cdot g} \tag{13}
$$

где Р – «мощность светильников, кВт» [30];

L – «длина осветительной линии, м» [30];

С<sup>1</sup> – «коэффициент, зависящий от материала жилы, схемы соединения и величины рабочего напряжения сети, С<sub>1</sub> принимается равным 7,7 по» [29];

 $g$  – «сечение провода, мм<sup>2</sup>» [30].

$$
\Delta U_{AB} = \frac{1,04 \cdot \frac{50}{2}}{7,7 \cdot 2,5} = 1,35 \%
$$

«Рассчитать потерю напряжения» [35]:

$$
\Delta U = \Delta U_{\text{r}_{\text{H}}} + \Delta U_{\text{AB}},\tag{14}
$$

$$
\Delta U = 0.09 + 1.35 = 1.44 \, \%
$$

«Допустимая потеря U для осветительной сети ∆U+<sup>5%</sup> » [35].

«Из этого следует, что сечения проводов определенное по нагреву, удовлетворяет требованиям потерь напряжения» [35].

«Выбор и размещение на плане цеха осветительных щитов» [35].

«Для управления осветительной сетью выбирается щит типа ОЩВ–6 с вводным автоматом ВА 51–25 с номинальным током 25А» [35].

$$
I_{\text{HOM}} > I_{\text{p}};
$$

### 25А>22,6 А.

«На отходящих линиях выбирается автоматический выключатель типа АЕ1031 с номинальным током 6,3 А» [35].

$$
I_{\text{HOM}} > I_{\text{p}};
$$

### 6,3 А>6,22 А.

«Аварийное освещение» [30].

«Определяются мощности ламп аварийного освещения. Суммарная мощность, потребляемая лампами на аварийное освещение, должна быть не менее 10 % от суммарной мощности ламп работающего освещения» [30].

«Определяется мощность светильников в основном цехе» [30]:

$$
P = P_{CB} \cdot n_{CB} \tag{15}
$$

где  $n_{\text{CB}}$  – количество светильников в основном цехе.

$$
P = 0.08 \cdot 52 = 4.16 \text{ kBr}
$$

Определяется мощность светильников аварийного освещения:

$$
P_{\rm ab} = P \cdot 0.1. \tag{16}
$$

$$
P_{\rm ab}=4.16\cdot 0.1=0.416\,\rm kBr.
$$

Определяется количество светильников аварийного освещения:

$$
n_{\text{CB AB}} = \frac{P_{\text{AB}}}{P_{\text{CB}}},\tag{17}
$$

$$
n_{\text{CB AB}} = \frac{0,416}{0,08} = 5,2,
$$

принимается 6 светильников.

### <span id="page-20-0"></span>**2.2 Расчет электрических нагрузок цеха**

«Выбор типа схемы электроснабжения и величины питающих напряжений» [36].

«Электроснабжение потребителей принимается осуществлять по радиальной схеме, так как она является наиболее надежной» [36].

«Все силовое оборудование рассчитано на напряжение 380 В, а осветительное оборудование на напряжение 220 В, питающееся от сети переменного тока промышленной частоты 50 Гц, нейтраль глухо заземлена. Поэтому питание цеха осуществляется напряжением 380 В переменного тока, частотой 50 Гц. Проводка выполнена четырьмя жилами: три фазы А, В, С и нулевой проводник, нейтраль трансформатора присоединяется к земле через малое сопротивление» [36].

«Определение расчетных нагрузок» [36].

«Произведем расчет нагрузок на ШРА–1» [36].

«Определяются средняя активная, реактивная и полная мощности за наиболее нагруженную смену» [36]:

«Сверлильные станки ERLO TCA.45 BV» [1], [20]:

$$
P_{\text{CM}} = P_{\text{H}\Sigma} \cdot \text{Kn} \tag{18}
$$

где  $P_{H\Sigma}$  – «суммарная мощность ЭП, кВт» [36];

Ки – «коэффициент использования» [36].

$$
P_{\rm CM} = 12 \cdot 0.16 = 1.92 \,\mathrm{kBr},
$$

$$
Q\mathbf{cm} = \mathbf{P}\mathbf{cm} \cdot t\mathbf{g}\varphi \tag{19}
$$

где tgφ – коэффициент реактивной мощности,

$$
Qcm = 1.92 \cdot 1.33 = 2.55 \text{ kBAp}.
$$

Резьбонарезной станок 535:

$$
P_{\rm CM} = 1.5 \cdot 0.16 = 0.24 \,\mathrm{kBr},
$$

$$
Q\text{cm} = 0.24 \cdot 1.33 = 0.32 \text{ kBAp}.
$$

Радиально–сверлильный станок Z3032x8/1:

$$
P_{\rm CM} = 1.6 \cdot 0.16 = 0.26 \,\mathrm{kBr},
$$

$$
Q\text{cm} = 0.26 \cdot 1.33 = 0.35 \text{ kBAp}.
$$

Токарные обрабатывающие центры SMEC PL 1600G:

 $PCM = 20 \cdot 0,16 = 3,2 \text{ kBr},$ 

$$
Q_{\rm CM} = 3.2 \cdot 1.33 = 4.26 \,\mathrm{kBAp}.
$$

Высокоскоростной, высокоточный токарный станок с ЧПУ CK30F:

 $Pcm = 3,4 \cdot 0,16 = 0,54 \text{ kBr},$ 

$$
Q_{\rm CM} = 0.54 \cdot 1.33 = 0.72 \, \mathrm{kBAp}.
$$

Токарный станок:

$$
P_{\rm CM} = 3 \cdot 0.16 = 0.48 \,\mathrm{rB}
$$

$$
Q_{\rm CM} = 0.48 \cdot 1.33 = 0.64 \,\mathrm{kBAp}.
$$

Токарный станок с ЧПУ TK36:

$$
P_{\rm CM} = 16.8 \cdot 0.16 = 2.7 \,\mathrm{kBr},
$$

$$
Q_{\rm CM} = 2.7 \cdot 1.33 = 3.6 \, \text{kBAp}.
$$

Всего по РП1 (ШРА $-1$ )

«Определяются суммарная активная, реактивная и полная мощности за наиболее нагруженную смену по ШРА–1» [1]:

$$
P_{\text{CM(PIII)}} = \sum P \text{CM};\tag{20}
$$

$$
P_{\text{CM(PII1)}} = 1,92 + 0,24 + 0,26 + 3,2 + 0,54 + 0,48 + 1,28 + 2,7 =
$$
  
= 10,62 KBT;

$$
Q_{CM(P\Pi1)} = \sum Q \text{cm};\tag{21}
$$

 $Q_{CM(PII1)} = 2{,}55 + 0{,}32 + 0{,}35 + 4{,}26 + 0{,}72 + 0{,}64 + 1{,}7 + 3{,}6 =$  $= 14,14$  квар;

$$
Scm = \sqrt{Pcm^2 + Qcm^2};
$$
\n(22)

$$
Sc_{\rm M} = \sqrt{10{,}62^2 + 14{,}14^2} = 17{,}7{\rm \kappa BA}.
$$

«Определяется показатель силовой сборки в группе» [20]:

$$
m = \frac{P_{\text{H.HM}}}{P_{\text{H.HM}}} \tag{23}
$$

где *Р*н.нб – мощность наибольшего ЭП, кВт;

*Р*н.нм – мощность наименьшего ЭП, кВт.

$$
m = \frac{10}{0.6} = 16.67.
$$

Определяется nэ эффективное число электроприемников [20]:

$$
n_{\rm p} = \frac{2 \cdot P_{\rm H\Sigma}}{P_{\rm H,H6}},\tag{24}
$$

где  $P_{H\Sigma}$  – суммарная активная мощность, кВт,

$$
n_{\rm a} = \frac{2 \cdot 66.3}{10} = 13.26,
$$

принимается  $n<sub>3</sub> = 14$ .

Определяются «максимальные активная, реактивная и полная мощности  $(P_M, Q_M, S_M)$ » [20]:

$$
P\mathbf{M} = \mathbf{K}\mathbf{M} \cdot P\mathbf{C}\mathbf{M},\tag{25}
$$

где Км – «коэффициент максимума активной нагрузки» [36],

$$
P_{\rm M} = 1.85 \cdot 10.62 = 19.65 \text{ kBr},
$$

$$
QM = K'_M \cdot QcM, \qquad (26)
$$

где  $\mathrm{K}'_\mathrm{M}$  — коэффициент максимума реактивной нагрузки,

$$
Q_M = 1.0 \cdot 14.14 = 14.14 \text{ kBAp},
$$

$$
Sm = \sqrt{P_M^2 + Q_M^2},\tag{27}
$$

$$
Sm = \sqrt{19.65^2 + 14.14^2} = 24.2 \text{ kBA}.
$$

«Определяется максимальный ток» [20]:

$$
Im = \frac{S_M}{\sqrt{3} \cdot U} \tag{28}
$$

где  $U$  – напряжение,  $B$ ,

$$
I_{M} = \frac{24,2}{\sqrt{3} \cdot 0.38} = 36,77 \text{ A}.
$$

«Расчет остальных РП аналогичен, данные сведены в таблицу 4» [36].

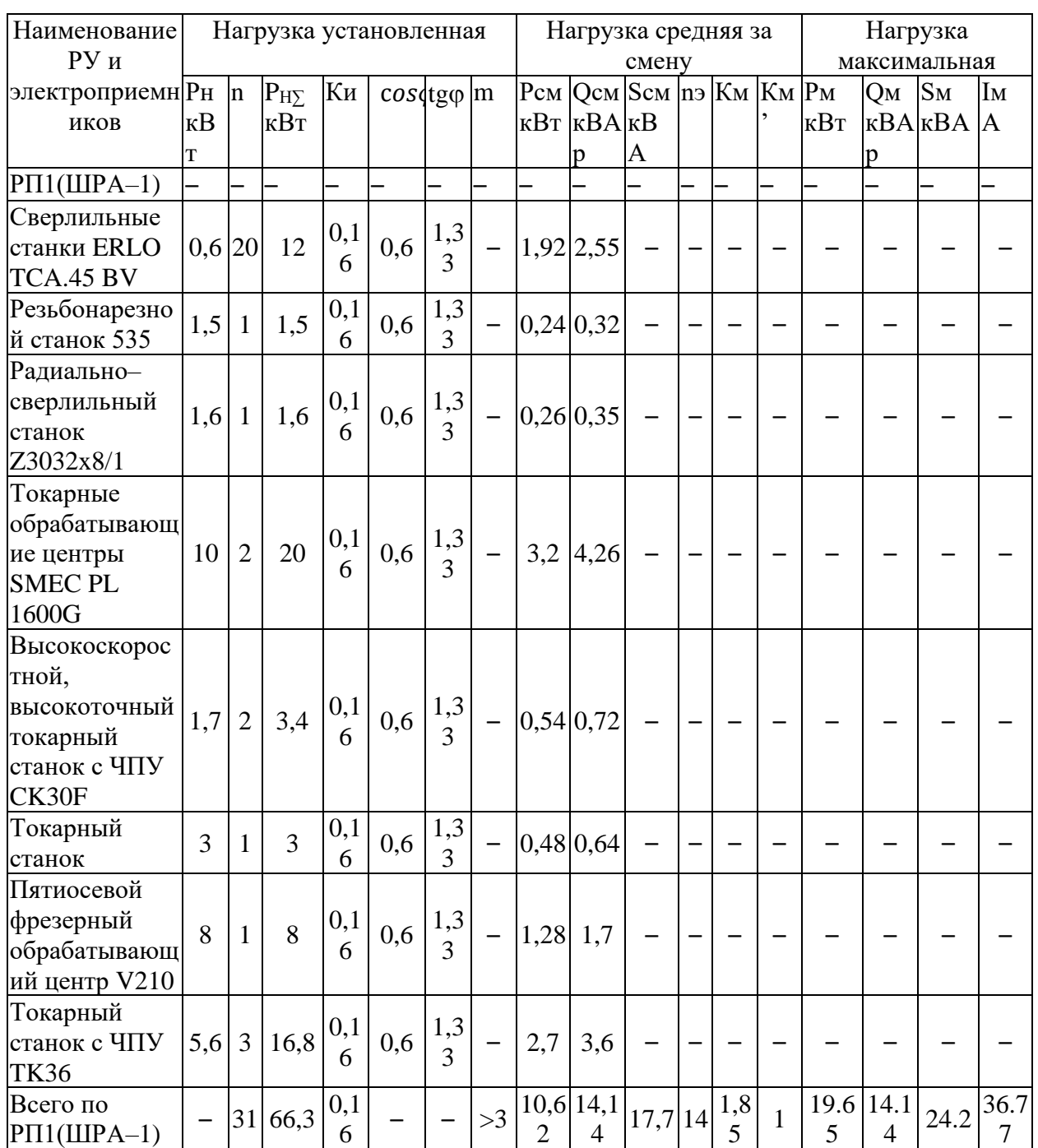

Таблица 4 – Сводная ведомость нагрузок по цеху

# Продолжение таблицы 4

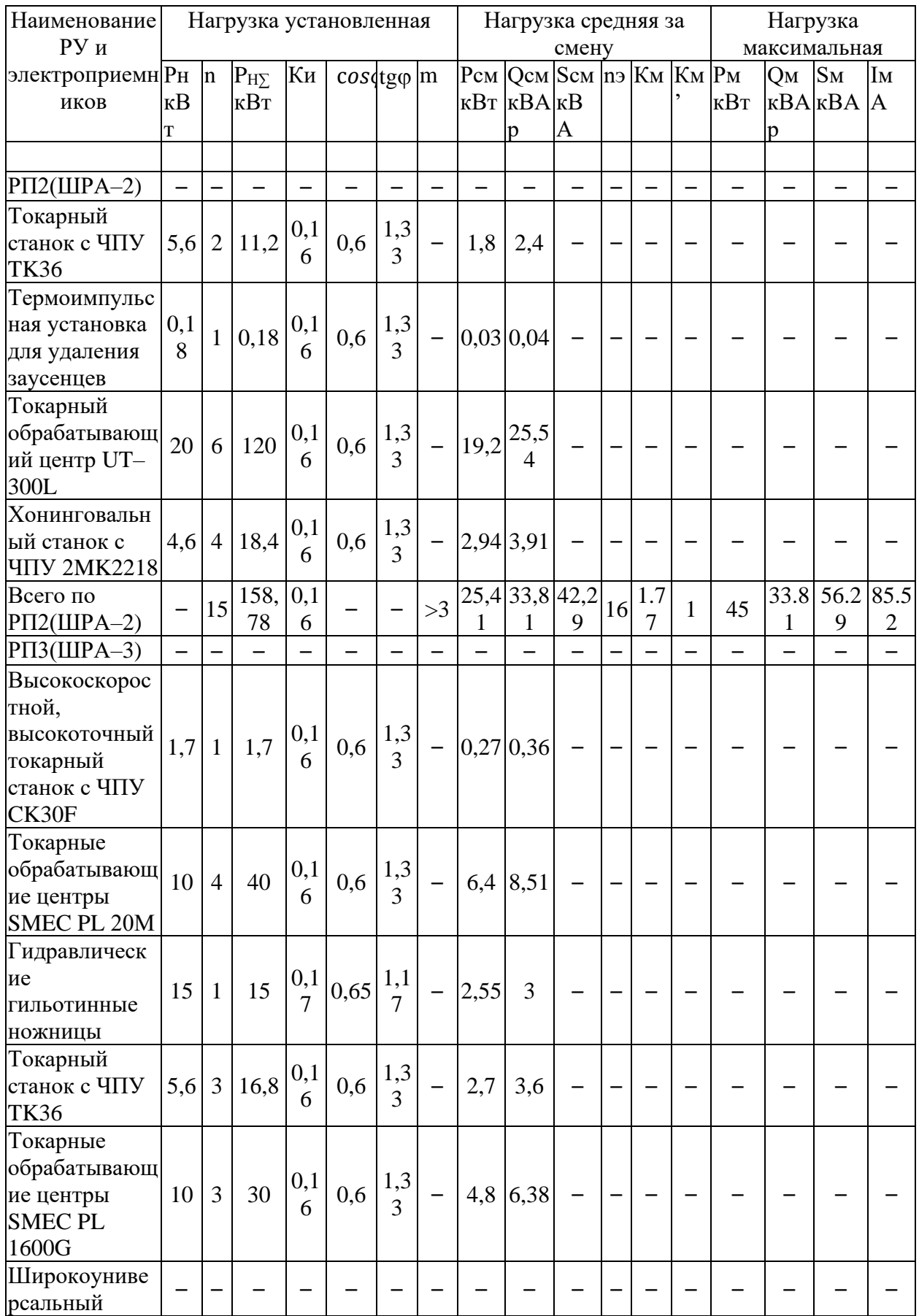

### Продолжение таблицы 4

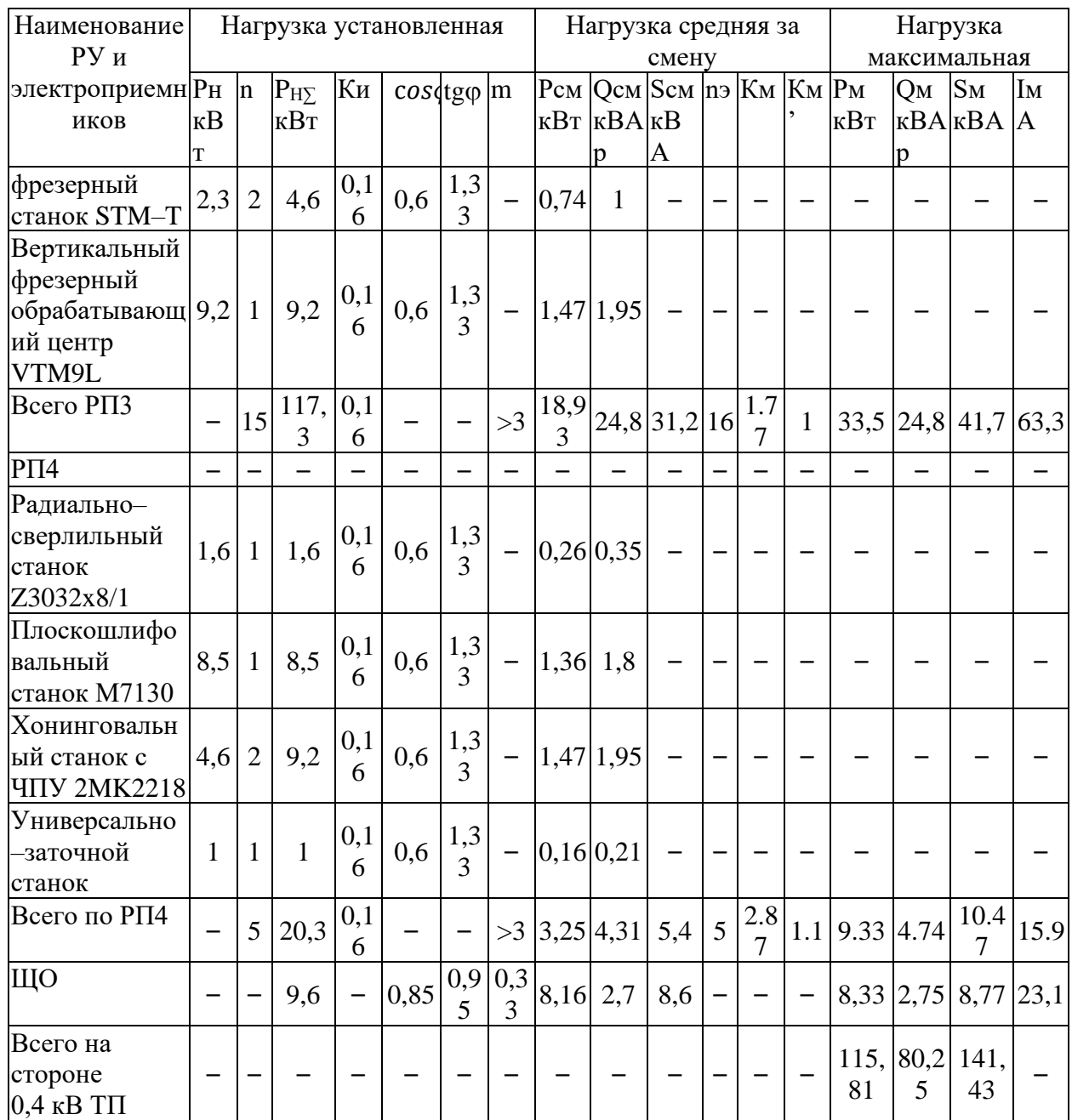

<span id="page-27-0"></span>Выводы по разделу два.

Во втором разделе ВКР проведен расчет электрических нагрузок. Рассчитано освещение цеха. Для освещения помещений цеха приняты светильники ЛСО–02. Для управления осветительной сетью выбирается щит типа ОЩВ–6. Для аварийного освещения основного цеха принято 6 светильников. Рассчитаны электрические нагрузки цеха. Суммарная активная мощность составляет 115,81 кВт, полная мощность составляет 141,43 кВА.

# **3 Выбор силовых трансформаторов и устройств компенсации реактивной мощности**

Выбор количества и мощности силовых трансформаторов на ПС определяется значением и характером ЭН (требуемой категорией по надёжности электроснабжения и характером потребления электрической энергии), территориальным расположением нагрузок, их перспективным изменением и в случае необходимости обосновывается технико– экономическим расчетом.

В большинстве случаев, в СЭС цехов используются однотрансформаторные и двухтрансформаторные ПС.

Однотрансформаторные ПС согласно [18] используются, при питании нагрузок, которые допускают перерыв в электроснабжении на время не больше одних суток, которые необходимы для ремонта или замены повреждённых элементов (питание потребителей электроэнергии третьей категории), а также для питания потребителей электроэнергии второй категории, в случае резервирования мощности по перемычкам на стороне вторичного напряжения или если на складе предприятия есть резервные трансформаторы.

Двухтрансформаторные ПС используются при преобладании потребителей электроэнергии I и II категорий по надежности. При этом мощности трансформаторов выбирают так, чтобы при повреждении одного из трансформаторов оставшийся в работе трансформатор с учетом допускаемой перегрузки смог принять бы на себя нагрузку всех электроприемников (в данном случае можно на время отключить потребителей электроэнергии третьей категории). Такие ПС желательно применять и вне зависимости от категории электроприемников, но при наличии неравномерных суточных или годового графиков нагрузки [19].

Рассматриваемый цех следует отнести ко II категории по надежности электроснабжения, так как перерыв в электроснабжении цеха может привести

к затягиванию сроков производства выпускаемых изделий, что приведет к срыву сроков договоров подряда компании, и как следствие к большим финансовым потерям. Таким образом, принимается решение применить двухтрансформаторную КТП.

Выбор мощности трансформаторов выполняется исходя из полной расчётной нагрузки цеха по формуле [15]:

$$
S_{\text{HOM-TP}} \ge 0.7 \cdot S_{\text{M}};
$$
\n<sup>(29)</sup>

$$
S_{\text{HOM-TP}} \geq 0.7 \cdot 143.1 = 109.1 \text{ KBA}.
$$

Принимаются трансформаторы типа ТМГ 160–10/0,4, характеристики которых представлены в таблице 5.

Таблица 5 – Характеристики трансформатора ТМГ–160/10/0,4 [26]

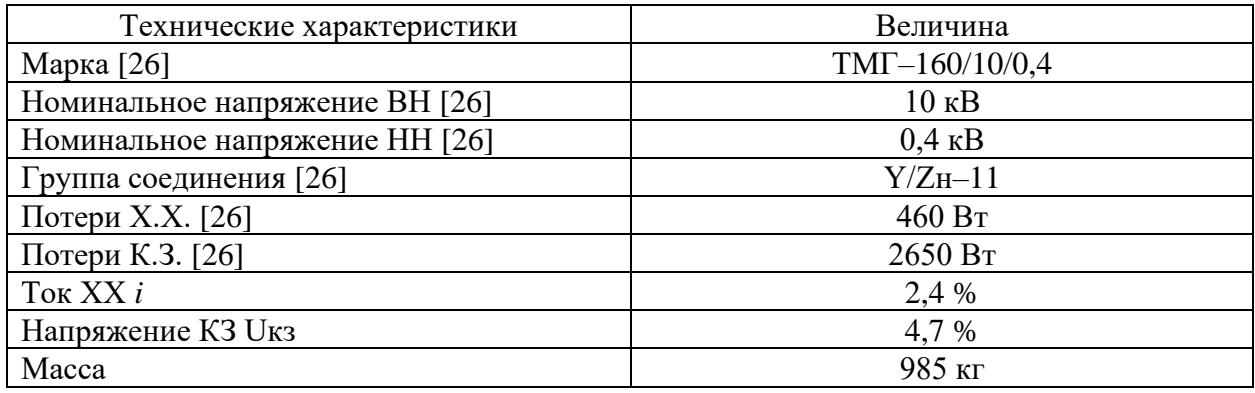

«Коэффициент загрузки трансформатора в нормальном режиме равен» [29]:

$$
K_3 = \frac{S_M}{n \cdot S_{\text{HOM-TP}}}
$$
 (30)

$$
K_3 = \frac{141,43}{2 \cdot 160} = 0,44 < 0.7
$$

а значит, в нормальном режиме выбранные трансформаторы могут работать.

Коэффициент загрузки трансформатора в послеаварийном режиме равен:

$$
K_3 = \frac{S_M}{(n\tau - 1) \cdot S_{\text{HOM-TP}}},\tag{31}
$$

$$
K_3 = \frac{141,43}{(2-1) \cdot 160} = 0,88 < 1,4
$$

а значит, в послеаварийном режиме выбранные трансформаторы могут работать.

«Элементы СЭС и потребители электроэнергии переменного тока, которые обладают индуктивностью (электрические двигатели, силовые трансформаторы, преобразователи, токопроводы, ЛЭП и пр.), потребляют вместе с активной и реактивную мощность, которая необходима для создания электромагнитного поля. Ее передача по электросетям уменьшает пропускную способность ЛЭП и трансформаторов по активной мощности и приводит к дополнительным потерям активной мощности и напряжения. В связи с этим при разработке проектов СЭС производственных цехов и промышленных предприятий стремятся сократить потребляемую предприятиями реактивную мощность до оптимальных значений. С этой целью выполняется компенсация реактивной мощности (КРМ), под которой понимают установку местных источников реактивной мощности, что повышает пропускную способность элементов СЭС, уменьшаются потери мощности и энергии, увеличиваются уровни напряжений» [21].

«Основными средствами КРМ на промпредприятиях являются конденсаторные установки и высоковольтные синхронные электродвигатели. Конденсаторные установки – это электроустановки, которые состоят из одного или нескольких конденсаторов или конденсаторных батарей, а также

вспомогательного оборудования, которое к ним относится и ошиновки. Конденсаторная батарея представляет собой группу единичных конденсаторов, которые электрически связаны между собой. На промпредприятиях применяются батареи напряжением как 0,4 кВ, так и свыше 1000 В» [9].

«Для рассматриваемого цеха производится расчет и выбор низковольтной конденсаторной установки типа УКМ 58. Обоснование выбора компенсирующего устройства для рассматриваемого цеха – это их экономичность» [21].

Для расчета и выбора компенсирующего устройства следует представить основные данные рассматриваемого цеха [31].

Величина активной потребляемой мощности  $P_{0.4\Sigma} = 115.81 \text{ kBr}$ , величина реактивной потребляемой мощности  $Q_{0.45} = 80,25$  квар, мощность трансформатора  $S_r = 160$  кВА, допустимый коэффициент загрузки  $k_{3,000} = 0.7$ о.е., число трансформаторов на КТП цеха  $N\tau = 2$  шт.

«По принятому количеству трансформаторов определяется максимальная реактивная мощность, которую является рациональным передавать через трансформаторы в электросеть 0,4 кВ» [11]:

$$
Q_{mp} = \sqrt{(N \cdot k_{\text{a,don}} \cdot S_{\text{max}})^2 - P_p^2};
$$
\n(32)

$$
Q_{mp} = \sqrt{(2 \cdot 0, 7 \cdot 160)^2 - 115, 81^2} = 191,7 \text{ kgap}.
$$

что больше расчетной реактивной мощности цеха, а значит трансформатор сможет пропустить всю расчетную нагрузку цеха.

Однако помимо условия пропуска нагрузки через трансформатор есть еще также приказ Минэнерго № 380 от 23.06.2015 г., «который регламентирует максимальные значения коэффициента реактивной мощности, которая потребляется в часы больших суточных нагрузок электрической сети» [16],

который при напряжении питающей сети 10 кВ составляет tg $\varphi_{\text{maxc}} = 0.4$  [16]. Исходя из этого мощность компенсирующих устройств определяется из условия 14:

$$
Q_{\text{KY}} = P_{0,4\Sigma} \cdot (tg\varphi_{0,4} - tg\varphi_{\text{make}}); \tag{33}
$$

где  $tg\varphi_{0,4}$  – коэффициент реактивной мощности на СШ 0,4 кВ ТП

$$
tg\varphi_{0,4} = \frac{Q_{0,4\varSigma}}{P_{0,4\varSigma}};
$$
\n(34)

$$
tg\varphi_{0,4}=\frac{80,25}{115,81}=0,69,
$$

$$
Q_{\text{KY}} = 115,81 \cdot (0,69 - 0,4) = 34 \text{ kgap}.
$$

Принимается к установке две конденсаторных установки УКМ58–0,4– 100–25 У3, мощностью 100 квар и шагом регулирования 25 квар [27]. Мощность на обоих КУ необходимо выставить на 25 квар.

Технические характеристики данных конденсаторных установок представлены в таблице 6.

Таблица 6 – Характеристики УКМ58–0,4–100–25 У3 [27]

| Характеристики                                            | Величина                           |  |  |  |
|-----------------------------------------------------------|------------------------------------|--|--|--|
| «Серия» [27]                                              | <b>YKM 58-0.4</b>                  |  |  |  |
| «Тип регулирования» [27]                                  | ABT.                               |  |  |  |
| «Способ ввода» [27]                                       | Ввод снизу                         |  |  |  |
| «Количество ступеней» [27]                                | 4                                  |  |  |  |
| «Bec, $KT \rightarrow [27]$                               | 55                                 |  |  |  |
| «Номинальный ток, А» [27]                                 | 144                                |  |  |  |
| «Мощность кВАр» [27]                                      | 100                                |  |  |  |
| «Номин. напряжение» [27]                                  | $0.4 \text{ }\mathrm{kB}$          |  |  |  |
| «Климатическое исполнение и категория<br>размещения» [27] | У3                                 |  |  |  |
| «Комплектность» [27]                                      | «без внешнего трансформатора» [27] |  |  |  |
| «Размеры в мм» [27]                                       | 1000x800x280                       |  |  |  |

Продолжение таблицы 6

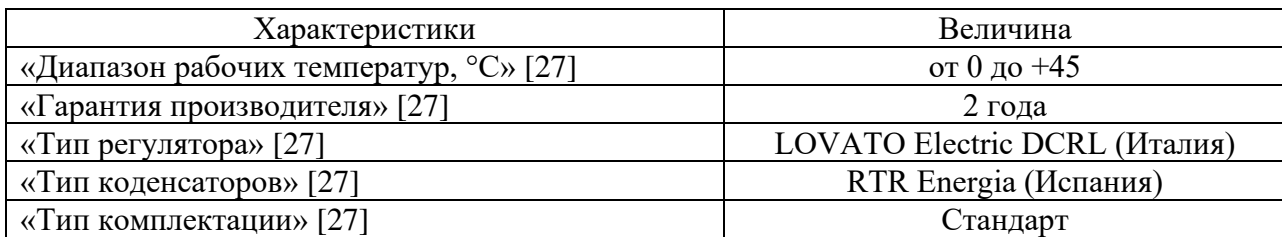

Тогда расчетная реактивная мощность на сборных шинах 0,4 кВ после КРМ равна:

$$
Q_{\text{p.cKY}} = Q_{0,4\Sigma} - Q_{\text{KY.hOM}};
$$
\n(35)

 $Q_{\text{p.cKY}} = 80,25 - 2 \cdot 25 = 30,25$  квар.

Тогда полная мощность на стороне НН трансформатора равна [22]:

$$
S\mathbf{T} = \sqrt{\mathbf{P}\mathbf{T}^2 + Q_{\text{p.cKy}}^2};\tag{36}
$$

$$
S_{\rm T} = \sqrt{115,81^2 + 30,25^2} = 119,70 \text{ KBA}.
$$

Тогда

$$
tg\varphi = \frac{\varrho_{\text{p.cKV}}}{P_{0,4\Sigma}};
$$
\n(37)

$$
tg\varphi = \frac{30,25}{115,81} = 0,26,
$$

откуда

$$
sin\varphi=0.253; cos\varphi=0.968.
$$

Далее необходимо определить потери в трансформаторах. Потери в силовых трансформаторах цеховой трансформаторной подстанции (ЦТП) могут быть различными, но обычно они делятся на две основные категории: потери в железе (или потери нагрузки) и потери в обмотке (или потери холостого хода). Потери в железе обусловлены намагничиванием сердечника трансформатора и связаны с источниками магнитных потерь в материале сердечника. Эти потери не зависят от нагрузки на трансформатор и являются постоянными величинами, которые могут быть определены экспериментально при тестировании трансформатора.Потери в обмотке возникают вследствие тока, проходящего через проводники обмотки трансформатора. Эти потери зависят от нагрузки на трансформатор и могут быть вычислены по формулам, которые учитывают сопротивление обмотки и ток, протекающий через нее.

Потери в силовых трансформаторах цеховой ТП составляют активной мощности [22]:

$$
\Delta P_{\rm T} = 0.02 \cdot S_{\rm M},\tag{38}
$$

$$
\Delta P T = 0.02 \cdot 119.70 = 2.39
$$
 kBr;

реактивной мощности [22]

$$
\Delta \, \mathbf{Q} \mathbf{T} = 0, \mathbf{1} \cdot \mathbf{S}_{\mathbf{M}},\tag{39}
$$

$$
\Delta Q_{\rm T} = 0.1 \cdot 119.7 = 11.97 \,\mathrm{KBap}.
$$

Расчетные мощности на стороне ВН цеховой ТП составляют активная мощность [22]

$$
P_{p.BH} = P_M + \Delta P_T; \tag{40}
$$

$$
P_{p,BH} = 115,81 + 2,39 = 118,20 \text{ kBr};
$$

реактивная мощность [22]

$$
Q_{\text{p.BH}} = Q_{\text{p.cKY}} + \Delta Q_{\text{r}};
$$
\n(41)

$$
Q_{p,BH} = 30.25 + 11.97 = 42.22 \text{ kBr};
$$

Тогда полная мощность на стороне ВН трансформатора равна:

$$
S_{\rm T} = \sqrt{118.2^2 + 42.22^2} = 125.5
$$
 kBA.

КТП цеха.

«Для внутрицеховых сетей применяют КТП с двумя трансформаторами мощностью 160 кВА и напряжениями 10/0,4 кВ. Подстанция состоит из трех узлов» [25]:

– «шкаф ввода высокого напряжения (ввод ВН)» [25];

– «силовой трансформатор» [25];

– «распределительное устройство низкого напряжения (РУ НН)» [25].

«Шкафы ввода высокого напряжения предназначены для глухого присоединения трансформатора к линии, через выключатель нагрузки с предохранителем» [25].

«Ввод ВН в ЦТП выполняется от радиальных ЛЭП. В конце ЛЭП не требуется коммутационная аппаратура, и ЛЭП наглухо соединяется с зажимами ВН трансформатора. Вся коммутационная аппаратура и защитные устройства блока линия – трансформатор расположены в начале ЛЭП (в нашем случае на РП 10 кВ). Для удобства выполнения ремонтных работ и профилактических испытаний КЛ предусматривают выключатели нагрузки между кабелем и трансформатором. Для удобства заземления кабеля при

проведении ремонтных работ выключатель нагрузки снабжается заземляющими ножами» [6].

«Соединение осуществляется следующим образом – с использованием неавтоматических аппаратов (выключателей нагрузки), если на трансформатор не может подаваться напряжение со стороны НН, но требуется ручное отключение нагрузки или ручное отделение трансформатора со стороны НН» [6].

«Распределительное устройство НН состоит из шкафа ввода НН и линейных шкафов с установленными в отсеках коммутационными аппаратами и измерительными приборами. Отходящие линии НН содержат автоматические выключатели» [6].

«На подстанции с двумя трансформаторами устанавливается секционный шкаф. Между секциями предусматривают защитные аппараты» [6].

«Коммутационные аппараты должны быть способны включать и отключать соответствующие цепи в продолжительных и в кратковременных аварийных режимах, в том числе в режиме КЗ. Во включенном положении коммутационные аппараты должны быть способны пропускать сквозной ток КЗ» [6].

«При выборе коммутационной аппаратуры подстанции следует учитывать типы аппаратов устанавливаемых в выбранной серии КТП» [6].

Выводы по разделу три.

В третьем разделе ВКР выбраны силовые трансформаторы и устройства компенсации реактивной мощности. Для электроснабжения цеха принята двухтрансформаторная подстанция с трансформаторами ТМГ 160–10/0,4, мощностью 160 кВА. Для компенсации реативной мощности приняты компенсирующие устройства УКМ58–0,4–100–25 У3, мощностью 100 квар и шагом регулирования 25 квар. Мощность на обоих КУ необходимо выставить на 25 квар.

### <span id="page-37-0"></span>**4 Расчет внешнего электроснабжения**

Сечение КЛ определяется по следующим условиям:

- минимальное сечение кабеля по условию нагрева максимальным расчетным током в нормальных режимах; для ТП расчетный ток определяется из номинальной мощности силового трансформатора;
- минимальное сечение кабеля по условию нагрева во время работы с перегрузкой в послеаварийных режимах;
- по экономической плотности тока.

– по допустимой потери напряжения.

По экономической плотности тока выбирают сечения высоковольтных кабелей из условия наименьших затрат на кабель. Высоковольтный кабель также проверяют по условию нагрева максимальным расчетным током.

«Расчетный ток кабельной линии в нормальном режиме до КТП цеха» [6]:

$$
I_p = \frac{0.7 \cdot S_{n.m.}}{\sqrt{3} \cdot U_u},
$$
\n(42)

где Sн.т. – «мощность трансформаторов, которая подключается к ЛЭП, кВА» [6];

 $U_{\text{H}}$  – «номинальное напряжение, кВ» [6];

$$
I_p = \frac{0, 7 \cdot 160}{\sqrt{3} \cdot 10} = 6, 4 \text{ A}.
$$

Расчетный ток кабельной линии в послеаварийном режиме до КТП цеха:

$$
I_p = \frac{1}{4.4 \cdot S_{n.m.}} \tag{43}
$$

$$
I_p = \frac{1,4 \cdot 160}{\sqrt{3} \cdot 10} = 12,8 \text{ A}.
$$

Экономическое сечение, вычисляется по формуле

$$
F_{\scriptscriptstyle{9k}} = \frac{I_{\scriptscriptstyle{p}}}{j_{\scriptscriptstyle{9k}}};\tag{44}
$$

где j<sup>э</sup> – «экономическая плотность тока для алюминиевых кабелей с изоляцией из сшитого полиэтилена по данным» [14], А/мм<sup>2</sup>,

$$
F_{\scriptscriptstyle 3K} = \frac{6,4}{1,7} = 3,8 \text{ } M\text{M}^2.
$$

«Принимается кабель АПвП–10–3х16, с длительно допустимым током  $115 \text{ A}$ » [6].

Допустимый ток для кабеля, А,

$$
I_{\text{don}} = I_{\text{ma6a}} \cdot K_1 \cdot K_2 \cdot K_3 \,,\tag{45}
$$

где  $I_{\text{ra6,n}}$  – длительный допустимый ток по [14], А;

 $K_1$  – коэффициент на температуру почву [14], о.е.,  $K_1 = 1.0$ ;

К<sup>2</sup> – коэффициент на число работающих кабелей, которые проложены в земле, о.е.,  $K_2 = 1 - \text{для одного кабеля } [14];$ 

 $K_3$  – коэффициент на удельное сопротивление почвы, о.е.,  $K_3 = 1.0$ [14].

$$
I_{\text{don}} = 115 \cdot 1 \cdot 1 \cdot 1 = 115 \text{ A} > 12,8 \text{ A}.
$$

Проверка кабельных линий до КТП цеха на термическую стойкость [17]:

$$
I_p = \frac{1,4 \cdot 160}{\sqrt{3} \cdot 10} = 12,8 \text{ A.}
$$
\nINHICIIACTES TO формYIIC

\n
$$
F_{xx} = \frac{I_p}{J_{xx}}; \tag{44}
$$
\nJIOTHOCTB TOKA LITA aJIIOMUHHCBBIX KA6enей c

\nIOJIIATIUMERIAO (20114), A/MM<sup>2</sup>,

\n
$$
F_{xx} = \frac{6,4}{1,7} = 3,8 \text{ au}^2.
$$
\nII-I0-3x16, c LIIUTENHO JOIIYCTIMH-M TOKOM

\nA, A,

\n
$$
n = I_{\text{max}} \cdot K_1 \cdot K_2 \cdot K_3, \tag{45}
$$
\nYCTIMH H TOKNICI

\nIVGUTMUSI

\nIVGUTMUS

\nIVGUTMUS

\nIVGUTMUS

\nIVGUTMUS

\nIVGUTMUS

\nIVGUTMUS

\nIVGUTMUS

\nIVGUTMUS

\nIVGUTMUS

\nIVGUTMUS

\nIVGUTMUS

\nIVGUTMUS

\nIVGUTMUS

\nIVGUTMUS

\nIVGUTMUS

\nIVGUTMUS

\nIVGUTMUS

\nIVGUTMUS

\nIVGUTMUS

\nIVGUTMUS

\nIVGUTMUS

\nIVGUTMUS

\nIVGUTMUS

\nIVGUTMUS

\nIVGUTMUS

\nIVGUTMUS

\nIVGUTMUS

\nIVGUTMUS

\nIVGUTMUS

\nIVGUTMUS

\nIVGUTMUS

\nIVGUTMUS

\nIVGUTMUS

\nIVGUTMUS

\nIVGUTMUS

\nIVGUTMUS

\nIVGUTMUS

\nIVGUTMUS

\nIVGUTMUS

\nIVGUTMUS

\nIVGUTMUS

\nIV

$$
B_k = I_{no}^2 \cdot (t_{\text{max}} + T_a) \,, \tag{47}
$$

где I<sub>no</sub> – ток КЗ на СШ 10 кВ РП 10 кВ, I<sub>no</sub> = 9,0 кА,

 $t_{\text{or}}$  – ток отключения КЗ,  $t_{\text{or}}$  = 0,5 с;

 $T_a$  – постоянная времени,  $T_a = 0.06$  с;

$$
B_k = 9^2 \cdot (0, 5 + 0, 06) = 45 \text{ kA}^2 \cdot \text{c}.
$$

$$
q_{\min} = \frac{\sqrt{45}}{100} \cdot 10^3 = 67,3 \text{ mm}^2,
$$

следовательно, необходимо увеличить сечение выбранного ранее кабеля, принимается кабель АПвП–10–3х70.

Потеря напряжения в сети определяется по формуле [14]:

$$
\Delta U = \frac{\sqrt{3} \cdot I_p \cdot l}{U_{\text{max}} \cdot 1000} \cdot (\cos \varphi \cdot r_{\text{xx}} + \sin \varphi \cdot x_{\text{xx}}) \cdot 100 \%
$$
(48)

где *r*кл, *х*кл – удельные сопротивления высоковольтного кабеля, равны *r*кл = 0,443 мОм/км и *х*кл = 0,08 мОм/км [17];

 $l$  – расстояние от РП 10 кВ до КТП цеха,  $l = 1000$  м.

$$
\Delta U = \frac{\sqrt{3} \cdot 12,8 \cdot 1}{10000} \cdot (0,968 \cdot 0,443 + 0,253 \cdot 0,08) \cdot 100 = 0,10\%
$$

 $^{2}$  (1 1  $^{1}$  = 1,0,0 0<sup>3</sup> TTL (cd BJI)8 (0 1 43 TO)3 ae B (KB 40 40 40  $^{40}$ Выбор и проверка аппаратов комплектной трансформаторной подстанции и аппаратов, устанавливаемых на РП 10 кВ для подключения рассматриваемого цеха, выполняется в следующем порядке.

Выключатели напряжением 10 кВ на РП 10 кВ.

При выборе выключателей напряжением 10 кВ необходимо учитывать ряд параметров и требований, которые обеспечивают безопасную и надежную работу оборудования.

Выбор выключателей осуществляется с учетом двенадцати разных параметров. В настоящей ВКР при выборе выключателей в СЭС цеха будут учтены только основные параметры. Таким образом, выключатели выбираются по [13]:

– по напряжению электроустановки

$$
U_{\text{yer}} \leq U_{\text{HOM}}\,,\tag{49}
$$

– по длительному току

$$
I_{\text{HopM}} \leq I_{\text{HOM}}\,,\tag{50}
$$

$$
I_{\max} \leq I_{\max},\tag{51}
$$

– по отключающей способности

$$
\mathcal{I}_{\kappa,a}^{(3)} \leq \mathcal{I}_{\text{ort},\text{HOM}}\,,\tag{52}
$$

где  $I_{\text{ort},\text{HOM}}$  – номинальный ток отключения, кА;

– по электродинамической стойкости

$$
i_{y} \leq i_{\text{max}}, \tag{53}
$$

где iдин – ток электродинамической стойкости, кА;

– по термической стойкости

$$
B_{k} \leq I_{\text{rep}}^{2} t_{\text{rep}},\tag{54}
$$

Таблица 7 – Выбор выключателя в РП 10 кВ [13]

|                                                        | $B_{K} \leq I_{\text{rep}}^{2} t_{\text{rep}}$ ,            | (54)                                                                                        |
|--------------------------------------------------------|-------------------------------------------------------------|---------------------------------------------------------------------------------------------|
|                                                        | где I <sub>rep</sub> - ток термической стойкости, кА;       |                                                                                             |
|                                                        | $t_{rep}$ – время протекания тока термической стойкости, с. |                                                                                             |
|                                                        |                                                             |                                                                                             |
|                                                        |                                                             |                                                                                             |
|                                                        |                                                             | «Для установки на РП 10 кВ применяется вакуумный выключатель                                |
|                                                        |                                                             | BB/TEL-10. Расчетные и каталожные данные выключателя приведены в                            |
| таблице 7» [17].                                       |                                                             |                                                                                             |
|                                                        |                                                             |                                                                                             |
|                                                        | Таблица 7 – Выбор выключателя в РП 10 кВ [13]               |                                                                                             |
|                                                        |                                                             | Каталожные данные BB/TEL-10                                                                 |
| Условия выбора<br>$u_{\text{HOM}} \geq u_{\text{ycr}}$ | Расчетные параметры сети<br>$u_{VCT} = 10$ KB               | $u_{HOM} = 10$ KB                                                                           |
| $I_{\text{HOM}} \geq I_{\text{max}}$                   | $I_{max}=12,8$ A                                            | $I_{HOM} = 630 A$                                                                           |
| $I_{\text{hom.orth}} \geq I_{\text{K3}}$               | $I_{\Pi,\tau} = 9.0 \text{ kA}$                             | $I_{HOM. OTKJ}$ . = 12,5 кА                                                                 |
| $i_{\text{AHH}} \geq i_{\text{YA}}$                    | $i$ уд=23 кА                                                | ідин=40 кА                                                                                  |
| $I_{\text{TEP}}^2 \cdot t_{\text{TEP}} \geq B_K$       | $B_K = 45 \text{ K}A^2 \cdot c$                             | $I_{\text{TFP}}^2 \cdot t_{\text{TFP}} = 12, 5^2 \cdot 3 = 469 \text{ K}A^2 \cdot \text{C}$ |
| КРУ К-104м.<br>поэтому их выбирают» [13]:              | «Выключатели нагрузки на вводе в ТП» [17].                  | «Выключатели нагрузки не предназначены для отключения токов КЗ,                             |
| - по напряжению установки                              |                                                             |                                                                                             |
|                                                        |                                                             |                                                                                             |
|                                                        | $U_{\text{ycr}} \leq U_{\text{hom}}$                        | (55)                                                                                        |
|                                                        |                                                             |                                                                                             |
| - по длительному току                                  |                                                             |                                                                                             |
|                                                        | $I_{\text{H}^{\text{op}}}\leq I_{\text{H}^{\text{op}}}$     | (56)                                                                                        |
|                                                        |                                                             |                                                                                             |
|                                                        | $I_{max} \leq I_{max}$                                      | (57)                                                                                        |
|                                                        | 42                                                          |                                                                                             |

$$
U_{\text{yer}} \leq U_{\text{HOM}} \tag{55}
$$

$$
I_{\text{H}^{\text{op}}} \leq I_{\text{H}^{\text{op}}} \tag{56}
$$

$$
I_{\max} \le I_{\max} \tag{57}
$$

– по электродинамической стойкости

$$
i_{y} \leq i_{\text{atm}} \tag{58}
$$

где iдин – ток электродинамической стойкости, кА;

– по термической стойкости

$$
B_{k} \le I_{\text{rep}}^{2} t_{\text{rep}} \tag{59}
$$

где I<sub>тер</sub> – ток термической стойкости, кА;

 $t_{\text{rep}}$  – время протекания тока термической стойкости, с.

«Для установки на вводе в ТП применяется выключатель нагрузки ВНРп–10/400 УЗ. Расчетные и каталожные данные выключателя нагрузки приведены в таблице 8» [17].

Таблица 8 – Выбор выключателя нагрузки на вводе в ТП [13]

| Условия выбора                                   | Расчетные параметры<br>сети     | Каталожные данные ВНРп-10/400 УЗ                                                         |  |  |
|--------------------------------------------------|---------------------------------|------------------------------------------------------------------------------------------|--|--|
| $u_{\text{HOM}} \geq u_{\text{ycr}}$             | $uvcr=10$ $\kappa B$            | $u_{HOM}=10$ KB                                                                          |  |  |
| $I_{\text{HOM}} \geq I_{\text{max}}$             | $I_{\text{max}} = 12.8 A$       | $I_{HOM} = 400 A$                                                                        |  |  |
| $i_{\text{JHH}} \geq i_{\text{VH}}$              | $i$ уд=23 кА                    | $i$ дин=40 кА                                                                            |  |  |
| $I_{\text{TFP}}^2 \cdot t_{\text{TFP}} \geq B_K$ | $B_K = 45 \text{ kA}^2 \cdot c$ | $I_{\text{TEP}}^2 \cdot t_{\text{TEP}} = 16^2 \cdot 3 = 768 \text{ kA}^2 \cdot \text{c}$ |  |  |

«Предохранители напряжением 10 кВ» [17].

«Выключатель нагрузки сочетается с высоковольтным предохранителем, то предохранитель выбирается» [13]:

– по напряжению установки

$$
U_{\text{yer}} \leq U_{\text{HOM}} \tag{60}
$$

– по длительному току

$$
I_{\text{topM}} \le I_{\text{hom}} \tag{61}
$$

$$
I_{\max} \le I_{\max} \tag{62}
$$

– по отключающей способности

$$
I_{\kappa,a}^{(3)} \leq I_{\text{off. HOM}} \tag{63}
$$

где  $I_{\text{ortr},\text{HOM}}$  – номинальный ток отключения, кА.

«Для установки на вводе в ТП в сочетании с выключателем нагрузки применяем предохранитель ПКТ103–10–12,5/40 У3. Расчетные и каталожные данные высоковольтного предохранителя приведены в таблице 9» [17].

Таблица 9 – Выбор выключателя нагрузки на вводе в ТП [13]

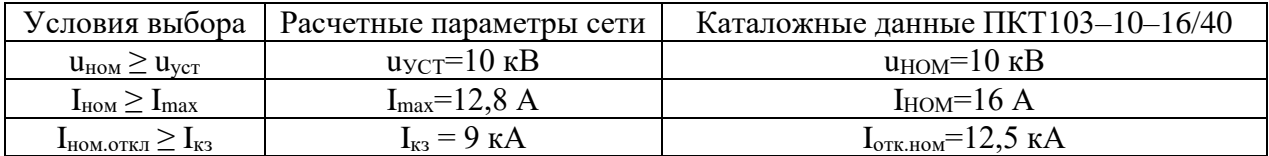

Выводы по разделу четыре.

 $I_{\text{map}} \leq I$ <br>  $I_{\text{max}} \leq I$ <br>  $I_{\text{max}} \leq I_{\text{orra}}$ <br>  $I_{\text{KL}}$  ТКЛЮЧ<br>  $I_{\text{B}}$  СОЧ<br>  $-10-12$ <br>  $I_{\text{TEJIA II}}$  Прузки н<br>
ети |<br>
ети |<br>
ети |<br>
ИМ ВЫ ИМЕНЯЕ В четвертом разделе ВКР рассчитана система внешнего электроснабжения. Электроснабжение цеха выполняется кабелем АПвП–10– 3х70. В РП 10 кВ, от которой подключается КТП нашего цеха устанавливаются ячейки КРУ типа К–104м с вакуумными выключателями BB/TEL–10–12,5/630 У3. Для установки на вводе в ТП применяется выключатель нагрузки ВНРп– 10/400 УЗ в сочетании с предохранителем ПКТ103–10–12,5/40 У3.

#### <span id="page-44-0"></span>**5 Расчет токов короткого замыкания**

В разделе "Расчет токов кз" данной выпускной квалификационной работы рассматривается процесс определения токов короткого замыкания в электрической сети ремонтного цеха. Этот расчет является важным этапом при проектировании системы электроснабжения, поскольку позволяет определить параметры защитных устройств и оборудования, необходимого для обеспечения безопасности и надежности работы электрооборудования.

Целью данного раздела является определение токов короткого замыкания в электрической сети ремонтного цеха при различных условиях работы. Для достижения этой цели были поставлены следующие задачи:

– сбор и анализ информации о параметрах электрической сети ремонтного цеха, включая ее конфигурацию, характеристики кабелей, трансформаторов и других элементов;

– определение возможных сценариев короткого замыкания в сети, учитывая характеристики электрооборудования и особенности его работы;

– расчет токов короткого замыкания в сети при каждом из возможных сценариев, с учетом параметров защитных устройств и оборудования;

– определение наибольшего значения тока короткого замыкания, которое может возникнуть в сети, и выбор соответствующих параметров защитного оборудования.

«Коротким замыканием (КЗ) называют всякое замыкание между фазами, которое не предусмотрено нормальными режимами работы, а в системах с заземленными нейтралями – помимо этого, замыкание одной или нескольких фаз на землю или нулевой провод» [4].

«С учетом опасных последствий КЗ на стадии проектирования и в ходе эксплуатации есть необходимость в проведении расчетов процесса КЗ. На практике данные расчеты сводятся к расчету значения тока в месте КЗ» [4].

«Для расчета ТКЗ составляется расчетная схема, которая включает все элементы, по которым протекают токи к рассматриваемой точке КЗ. На схеме

приводят основные параметры электрооборудования, которые используют для последующих расчетов» [4].

«По расчетной схеме составляется схема замещения, в которой каждый элемент заменяют соответствующим сопротивлением. Эти схемы представлены на рисунке 3» [4].

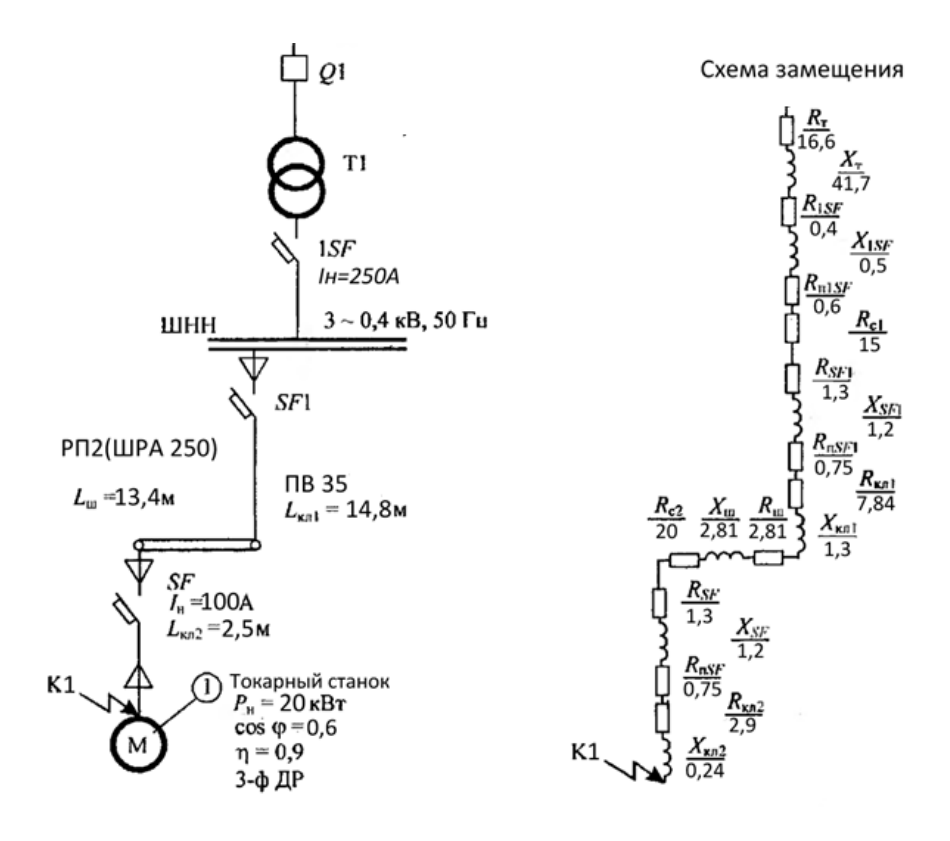

Рисунок 3 – Схема короткого замыкания

«Определяется сопротивление трансформатора ТМ–160 по» [4]:

$$
R_T = 16,6
$$
 MOM;

$$
X_T = 41.7
$$
 MOM.

«Определяется сопротивление автоматических выключателей по» [4]:

$$
I_{\rm H} = 250 \text{ A} \quad 1SF : \text{R}_{1SF} = 0.4 \text{ MOM}; \ X_{1SF} = 0.5 \text{ MOM}; \ R_{\text{HISF}} = 0.6 \text{ MOM};
$$

$$
I_{\rm H}
$$
 = 100 A *SF*1: R<sub>*SF*1</sub> = 1,3 MOM;  $X_{\rm SF1}$  = 1,2 MOM; R<sub>ISF1</sub> = 0,75 MOM;

$$
I_{\rm H} = 100 \text{ A}
$$
 SF: R<sub>SF</sub> = 1,3 MOM;  $X_{SF} = 1,2$  MOM;  $R_{\rm IISF} = 0,75$  MOM.

«Определяется сопротивление кабельных линий» [4]: для КЛ $1: S = 35$  мм $^2$ пределяется сопротивление кабельных линий»<br>S = 35 мм<sup>2</sup>;  $r_0 = 0.53$  мОм/м;  $X_0 = 0.088$  мОм/м;

$$
R_{KJA} = r_0 \cdot L_{KJA};\tag{64}
$$

 $R_{KJI}=0,53 \cdot 14,8 = 7,84 \text{ mOm};$ 

$$
X_{KJI1}=X_0 \cdot L_{KJI1};\tag{65}
$$

$$
X_{KJI}=0,088\cdot 14,8=1,3\;MOM;
$$

для КЛ2: S = 16 мм<sup>2</sup>; r<sub>0</sub> = 1,16 мОм/м;  $X_0 = 0,095$  мОм/м;

$$
R_{KJ12} = r_0 \cdot L_{KJ12};\tag{66}
$$

$$
R_{KJ12}=1,16\cdot 2,5=2,9\text{ MOM};
$$

$$
X_{KJ12} = X_0 \cdot L_{KJ12};\tag{67}
$$

$$
X_{KJ12} = 0.095 \cdot 2.5 = 0.24 \text{ mOm.}
$$

«Определяется сопротивление шинопровода ШРА 250» [4]: ШРА 250:  $r_0 = 0,21 \text{ мОм/м}; X_0 = 0,21 \text{ мОм/м};$ 

$$
R_{\rm m} = r_0 \cdot L \rm{m};\tag{68}
$$

$$
R_{\rm m} = 0.21 \cdot 13.4 = 2.81 \text{ mOm};
$$
  

$$
X_{\rm m} = x_0 \cdot L \text{m};
$$
 (69)

$$
X_{\rm III} = 0.21 \cdot 13.4 = 2.81 \text{ MOM}.
$$

«Определяется результирующее сопротивление при КЗ» [4]:

$$
R_{\rm k} = R_{\rm T} + R_{\rm lSF} + R_{\rm IIISF} + R_{\rm CI} + R_{\rm SF1} + R_{\rm IISF1} + R_{\rm KJI1} + R_{\rm m} + R_{\rm C2} + R_{\rm SF} + R_{\rm IISF} + R_{\rm KJI2}
$$
 (70)  
17.17 
$$
R_{\rm C} = R_{\rm C} R_{\rm C1}, \quad R_{\rm C2} - \text{nepexoghoe aktiubho e } \text{conportiubine-He}
$$
 a **cty**théra

$$
Rk = 16,6+0,4+0,6+15+1,3+0,75+7,84+2,81+20+1,3+0,75+2,9=75,75 \text{ mOm};
$$

$$
X_{K} = X_{C} + X_{T} + X_{1SF} + X_{SF1} + X_{KJI1} + X_{III} + X_{SF} + X_{KJI2}
$$
\n(71)

где Х<sub>с</sub> – переходное реактивное сопротивление на ступенях распределителя, мОм.

$$
X_{K} = 41,7+0,5+1,2+1,3+2,81+1,2+0,24=50,65 \text{ MOM};
$$

$$
Z\kappa = \sqrt{R\kappa^2 + X\kappa^2};\tag{72}
$$

$$
Z_{\rm K} = \sqrt{75{,}75^2 + 50{,}65^2} = 91{,}1 \text{ mOn}.
$$

«Ток КЗ равен» [4]:

$$
I_{\kappa}^{(3)} = \frac{U\kappa}{\sqrt{3} \cdot Z\kappa} \tag{73}
$$

где Uк – «линейное напряжение в точке КЗ, В» [4].

$$
I_{\kappa}^{(3)} = \frac{0.4 \cdot 10^3}{\sqrt{3} \cdot 91,1} = 2{,}54 \text{ kA}
$$

«Ударный ток КЗ равен» [4]:

$$
i_{\mathbf{y}\mathbf{k}} = \sqrt{2} \cdot \mathbf{K}_{\mathbf{y}} \cdot I_{\mathbf{k}}^{(3)} \tag{74}
$$

где Ку – «ударный коэффициент» [4],

$$
i_{\rm yk} = 1.41 \cdot 1 \cdot 2.54 = 3.6 \text{ kA}
$$

"Двухфазный ток КЗ равен [4]:

$$
I_{\kappa}^{(2)} = \frac{\sqrt{3}}{2} \cdot I_{\kappa}^{(3)}
$$
 (75)

$$
I_{\rm K}^{(2)}=0.87\cdot 2.54=2.2\,\rm kA.
$$

Сводная ведомость токов КЗ приведена в таблице 10.

Таблица 10 – Сводная ведомость токов КЗ

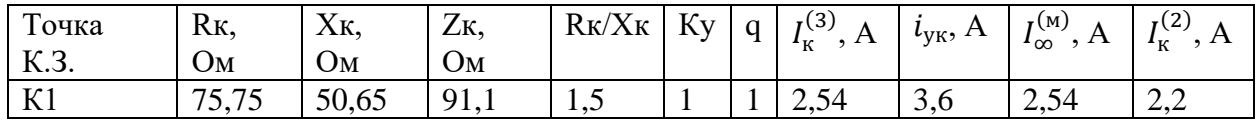

Выводы по разделу пять.

В пятом разделе ВКР рассчитаны токи КЗ ремонтного цеха. С учетом значений токов КЗ далее в работе будет проведен выбор электрооборудования.

### <span id="page-49-0"></span>**6 Расчет и выбор электрооборудования**

### <span id="page-49-1"></span>**6.1 Выбор кабелей цеха**

Расчет и выбор сечений силовых линий электрического оборудования.

Для питания станка принят трехфазный кабель с нулевым проводом. Выбор производится методом длительно допустимых токов, т.е. выбор кабеля выполняется по нагреву. Выбирается сечение кабеля питающего станок исходя из условия  $I_{\text{min,non}} > I_{\text{HOM}}$  согласно ПУЭ.

Выбирается кабель марки ВВГ 5×1,5, сечением жил 1,5 мм<sup>2</sup>, I<sub>дл.доп</sub>=19 A  $> 15.3$  A.

Сечения и марка проводников и аппараты защиты приведены в таблице 11.

Таблица 11 – Распределительные пункты. Сечения и марка проводников и аппараты защиты

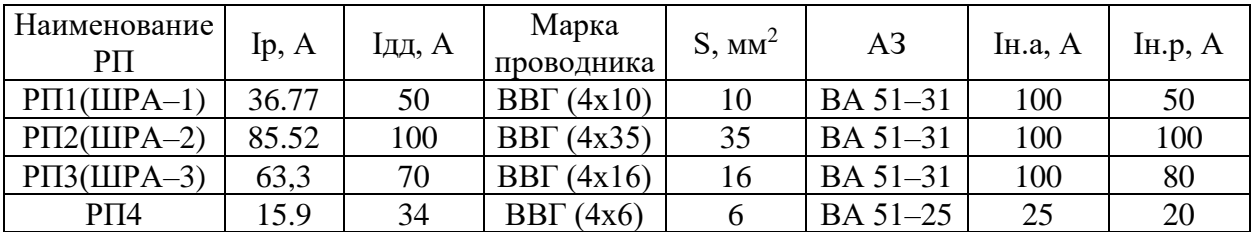

Расчетный ток для сверлильных станков ERLO TCA.45 BV равен:

$$
I_p = \frac{P_H}{\sqrt{3} \cdot U_H \cdot \cos \varphi \cdot \eta}
$$
 (76)

где  $n - K\Pi\mathcal{I}$ ,

$$
I_{\rm p} = \frac{0.6}{\sqrt{3} \cdot 0.38 \cdot 0.6 \cdot 0.9} = 1.69 \, \rm A.
$$

Выбирается сечение и марку провода по [8].

Выбирается ВВГ (4х4), S=4 мм.

«Аналогично выбираются сечения питающих проводов для остальных ЭП, результаты сведены в таблицу 12» [29].

Таблица 12 – Электроприемники. Сечение и марка проводников и аппаратов защиты

| Наименование ЭП                                                  | Ip, A | Ідд, | Марка              | S,              | A3                  | I <sub>H.a</sub> , | Ін.р,         |
|------------------------------------------------------------------|-------|------|--------------------|-----------------|---------------------|--------------------|---------------|
|                                                                  |       | A    | проводника         | MM <sup>2</sup> |                     | A                  | A             |
| $PII(IIIPA-1)$                                                   |       |      |                    |                 |                     |                    |               |
| Сверлильные станки ERLO<br>TCA.45 BV                             | 1,69  | 34   | BB $\Gamma$ (4x4)  | $\overline{4}$  | BA 51-<br>25        | 25                 | 2,5           |
| Резьбонарезной станок 535                                        | 4,22  | 34   | BB $\Gamma$ (4x4)  | $\overline{4}$  | <b>BA</b> 51-<br>25 | 25                 | 6,3           |
| Радиально-сверлильный<br>станок Z3032x8/1                        | 4,5   | 34   | $BB\Gamma(4x4)$    | $\overline{4}$  | BA 51-<br>25        | 25                 | 6,3           |
| Токарные обрабатывающие<br>центры SMEC PL 1600G                  | 28,14 | 46   | BB $\Gamma$ (4x6)  | 6               | <b>BA</b> 51-<br>31 | 100                | 40            |
| Высокоскоростной,<br>высокоточный токарный<br>станок с ЧПУ СКЗ0Р | 4,8   | 34   | BB $\Gamma$ (4x4)  | $\overline{4}$  | BA 51-<br>25        | 25                 | 6,3           |
| Токарный станок                                                  | 8,44  | 34   | BB $\Gamma$ (4x4)  | $\overline{4}$  | BA 51-<br>25        | 25                 | 12,5          |
| Пятиосевой фрезерный<br>обрабатывающий центр<br>V210             | 22,5  | 46   | BB $\Gamma$ (4x6)  | 6               | <b>BA</b> 51-<br>31 | 100                | 31,5          |
| Токарный станок с ЧПУ<br><b>TK36</b>                             | 15,75 | 34   | BB $\Gamma$ (4x4)  | $\overline{4}$  | <b>BA</b> 51-<br>25 | 25                 | 20            |
| $PII2(IIIPA-2)$                                                  |       |      |                    |                 |                     |                    | $\frac{1}{2}$ |
| Токарный станок с ЧПУ<br><b>TK36</b>                             | 15,75 | 34   | BBF(4x4)           | $\overline{4}$  | BA 51-<br>25        | 25                 | 20            |
| Термоимпульсная установка<br>для удаления заусенцев              | 0,5   | 34   | BB $\Gamma$ (4x4)  | $\overline{4}$  | <b>BA</b> 51-<br>25 | 25                 | 0,8           |
| Токарный обрабатывающий<br>центр UT-300L                         | 56,27 | 115  | BB $\Gamma$ (4x25) | 25              | BA 51-<br>31        | 100                | 80            |
| Прецизионный токарный<br>автомат XKNC-20G                        | 12,66 | 34   | BBF(4x4)           | $\overline{4}$  | <b>BA</b> 51-<br>25 | 25                 | 16            |
| Хонинговальный станок с<br>ЧПУ 2МК2218                           | 12,94 | 34   | BB $\Gamma$ (4x4)  | $\overline{4}$  | BA 51-<br>25        | 25                 | 16            |
| $PII3(IIIPA-3)$                                                  |       |      |                    |                 |                     | $\qquad \qquad -$  | $\equiv$      |
| Высокоскоростной,<br>высокоточный токарный<br>станок с ЧПУ СКЗ0Г | 4,78  | 34   | $BB\Gamma(4x4)$    | $\overline{4}$  | BA 51-<br>25        | 25                 | 6,3           |
| Токарные обрабатывающие<br>центры SMEC PL 20M                    | 28,14 | 46   | BB $\Gamma$ (4x6)  | 6               | BA 51-<br>31        | 100                | 40            |
| Гидравлические<br>гильотинные ножницы                            | 38,96 | 70   | BB $\Gamma$ (4x10) | 10              | BA 51-<br>31        | 100                | 50            |

Продолжение таблицы 12

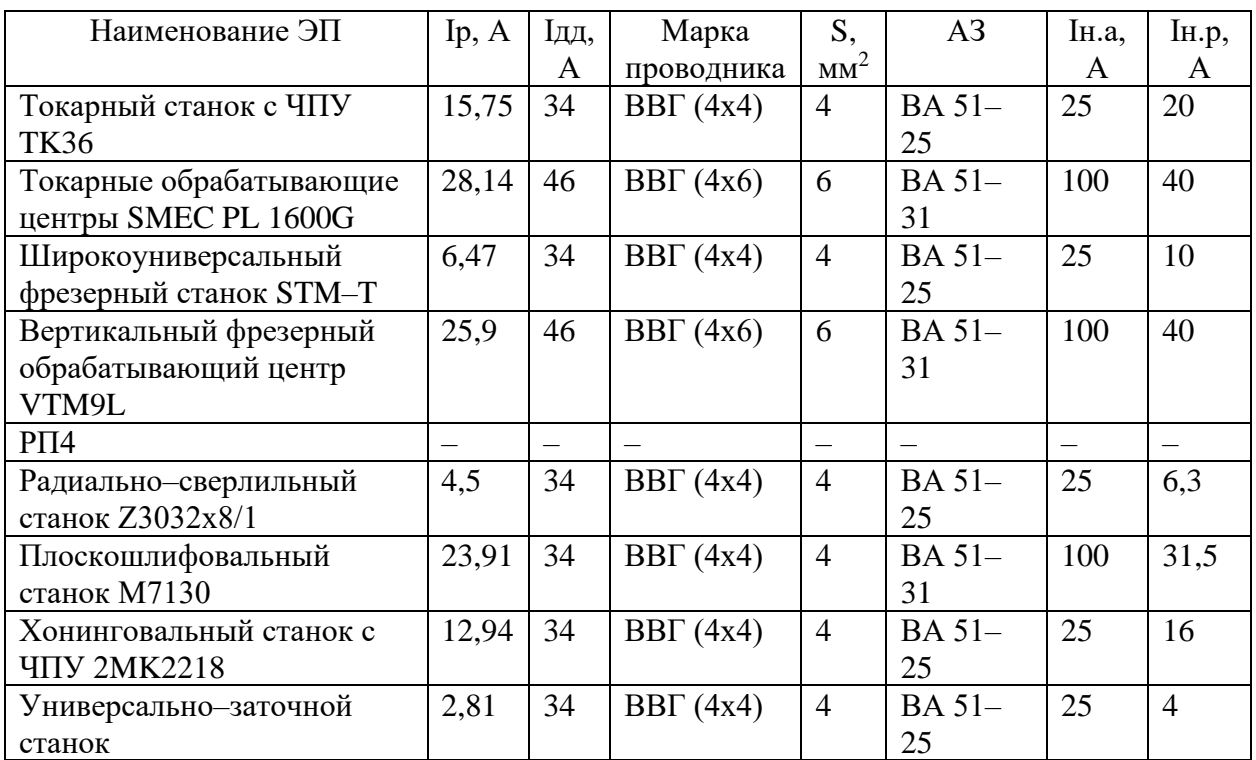

Электроприемники в основном цехе «питаются от шинопроводов ШРА– 1, ШРА–2 и ШРА–3, расположенных на высоте 2м на стойках. Электроприемники в шлифовальном отделении питаются от РП4. Провода прокладывают по стенам на высоте 2м и крепятся к ним с помощью кронштейнов. На спуске провода защищают металлическими трубами» [29].

«Выбор и размещение силовых распределительных устройств» [29].

«Выбирается РП по условию  $I_{\text{PI}} \geq I_{\text{P}}$  по» [8]:

РП1: выбирается ШРА-4-250-21-У3 (250 А  $\geq$  36,77 А)

РП2: выбирается ШРА-4-250-21-У3 (250 А  $\geq$  85.52 А)

РП3: выбирается ШРА-4-250-21-У3 (250 А  $\geq$  63,3 А)

РП4: выбирается ПР 8503-011-21-У3 (160 А  $\geq$  15.9 А)

Технические характеристики выбранных распределительных пунктов рассматриваемого ремонтного цеха ООО «СК Пересвет» приведены в таблице 13.

Таблица 13 – Технические характеристики выбранных распределительных пунктов [8]

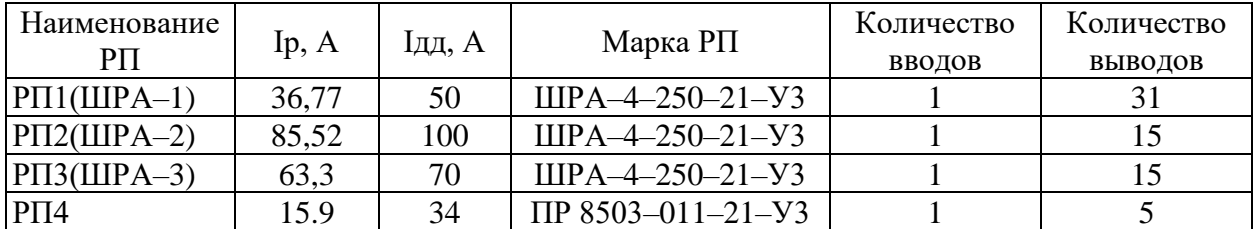

## <span id="page-52-0"></span>**6.2 Выбор автоматических выключателей и проверка выбранных кабелей**

«Перед выбором защитных и коммутационных аппаратов необходимо для защищаемого участка (элемента) определить номинальное напряжение и номинальный ток» [29].

«Для большинства трехфазных электроприемников» [8]:

$$
I_{\text{HOM}} = \frac{P_{\text{HOM}}}{\sqrt{3}U_{\text{HOM}} \eta_{\text{HOM}} \cos \varphi_{\text{HOM}}},
$$
\n(77)

где Р<sub>ном</sub> – «номинальная мощность электроприемника, кВт» [29];

Uном – «номинальное линейное напряжение электросети, кВ» [29];

 $\eta_{\text{\tiny HOM}}$  – «номинальный КПД ЭП» [29];

 $\cos\varphi_{\text{\tiny{HOM}}}$  – «коэффициент мощности ЭР» [29].

«Например, для радиально–сверлильного станка Z3032x8/1, подключенного к РП–1» [29]:

– «номинальное напряжение  $U_{HOM} = 0.38$  кВ» [29];

– «номинальный ток» [29]:

$$
I_{HOM} = \frac{1,6}{\sqrt{3} \cdot 0,38 \cdot 0,6 \cdot 0,9} = 4,5 \text{ A}.
$$

Автоматы напряжением ниже 1 кВ «выбирают по нижеприведенным условиям» [29]:

«По номинальному напряжению» [29]:

$$
U_{HOM} = 0.38 \text{ kB} \ge U_{HOM.YCT} = 0.38 \text{ kB} - \text{Bepho}.
$$

«По номинальному току теплового расцепителя» [29]

$$
I_{\text{r.p.}} \geq K_{\text{r.p.}} I_{\text{HOM.3H}}\,,\tag{78}
$$

где Кт.р. – коэффициент теплового расцепителя;

$$
I_{T.P.} \ge 1,15 \cdot 4,5 = 5,2 \text{ A}.
$$

«По номинальному току электромагнитного расцепителя» [8]: «для одиночного электроприемника» [8]:

$$
I_{y \text{B}, p} \ge 1.2 I_{\text{nyck}} \tag{79}
$$

«для группы электроприемников» [8]

$$
I_{y.s.p.} \ge 1,25I_{\text{max.}} \tag{80}
$$

$$
I_{y.9.p.} \ge 1,2 \cdot (5 \cdot 4,5) = 27
$$
 A.

«По номинальному току автомата» [8]:

$$
I_{HOM.a.B.} \ge I_p, \tag{81}
$$

где I<sub>p</sub> – расчетный ток КЛ, А.

«Расчетный ток определяется в зависимости от числа электроприемников, получающих питание по линии» [29].

$$
I_{p} = \sum_{1}^{n} I_{\text{HOM.3II}} \,, \tag{82}
$$

$$
I_{HOM.AB} \geq I_P = 4,5 \ A.
$$

Принимается к установке автоматический выключатель ВА51-25 IHOM.AB  $= 25$  A,  $I_{H.p.} = 6.3$  A [10].

Выбор автоматического выключателя ТП.

Ток на стороне НН трансформатора ТП [8]:

$$
I\mathbf{T} = \frac{S\mathbf{T}}{\sqrt{3} \cdot U\mathbf{H}}\tag{83}
$$

где *S*<sup>т</sup> – мощность трансформатора, кВА.

$$
I_{\rm r} = \frac{160}{\sqrt{3} \cdot 0.4} = 231 \, \text{A}.
$$

Выбирается автоматический выключатель по [23] ВА 51–35 с характеристиками  $I_{\text{H.a.}} = 250 \text{ A}$ ,  $I_{\text{H.p.}} = 250 \text{ A}$  [10].

Аналогично выбираются автоматические выключатели рассматриваемого цеха. результаты расчета приведены в таблице 12.

### Выводы по разделу шесть

В шестом разделе ВКР проведен расчет автоматических выключателей ремонтного цеха.

#### <span id="page-55-0"></span>**7 Расчет заземления**

В данном разделе производится расчет параметров заземляющего устройства, таких как сопротивление заземления, глубина заложения заземляющих проводников, площадь заземляющей решетки, количество заземляющих проводников и т.д.

Для расчета параметров заземления используются нормативные документы, в которых определены требования к параметрам заземляющих устройств в зависимости от категории помещения, напряжения электроснабжения, величины тока короткого замыкания и других параметров.

Расчет заземления проводится в несколько этапов, включающих определение параметров грунта, расчет сопротивления заземления, выбор типа заземляющих устройств, определение расстояния между заземляющими проводниками и площадью заземляющей решетки.

«Для обеспечения безопасности обслуживания электроустановок их заземляют. Заземление электроустановок осуществляется преднамеренным электрическим соединением с заземляющим устройством» [5], которое представляет собой совокупность заземлителя и заземляющих проводников. Заземлитель — проводник или совокупность металлически соединенных между собой проводников, находящихся в соприкосновении с землей. Заземляющим проводником называется проводник, соединяющий заземляющие части заземлителя.

«Различают следующие виды заземлений: защитное — для обеспечения электробезопасности; рабочее — для обеспечения нормальных режимов работы установки; молниезащитное — для защиты электрооборудования от перенапряжения и молниезащиты зданий и сооружений. В большинстве случаев одно и то же заземление выполняет несколько функций одновременно» [5].

Контур заземления размещается в ряд с расстоянием между заземлителями равно 5,75 м и вертикальными заземлителями длиной 5 м.

«В качестве вертикальных заземлителей принимаются стержни из круглой стали диаметром 16 мм, а горизонтального – полосовую сталь 40 х 4  $MM^2 \rightarrow [2]$ .

«Сопротивление одиночного вертикального заземлителя равно» [2]:

$$
R_0 = \frac{0.16\rho}{l} \cdot \left( \ln \frac{2l}{d} + 0.5 \cdot \ln \frac{4h + l}{4h - l} \right);
$$
 (84)

$$
R_0 = \frac{0.16 \cdot 1.5 \cdot 10^4}{500} \cdot \left( \ln \frac{2 \cdot 500}{1.2} + 0.5 \cdot \ln \frac{4 \cdot 250 + 500}{4 \cdot 250 - 500} \right) = 32.8 \text{ OM}.
$$

«Принимается количество стержней 8 шт.» [5]. «Сопротивление всех вертикальных заземлителей равно» [28]:

$$
R_{\rm B} = \frac{R_0}{n \cdot \eta_c},\tag{85}
$$

где  $\eta_c = 0.73$ ,

$$
R_{\rm B} = \frac{32.8}{8 \cdot 0.73} = 5.6 \text{ OM}.
$$

«Длина горизонтального заземлителя» [28]:

$$
L = 5,325 \cdot 8 + 2 \cdot 5 = 52,6 \text{ m},
$$

«принимается глубина прокладки h = 70 см, ширина заземлителя b = 4 см» [28]. «Сопротивление горизонтального заземлителя равно» [28]::

$$
R_{\rm r.s.} = \frac{0.16\rho}{l} \cdot \ln\frac{2l^2}{hb};\tag{86}
$$

$$
R_{\text{r.s.}} = \frac{0.16 \cdot 1.5 \cdot 10^4}{5260} \cdot \ln \frac{2 \cdot 5260^2}{70 \cdot 4} = 5,56 \text{ Om.}
$$

«Действительное сопротивление горизонтального заземлителя равно» [28]:

$$
R_{\Gamma} = \frac{R_{\Gamma.3}}{\eta_c},\tag{87}
$$

$$
R_{\Gamma} = \frac{5,56}{0,73} = 7,6
$$
OM.

«Сопротивление всего заземляющего устройства» [28]:

$$
R_3 = \frac{R_{\rm B} \cdot R_{\rm \Gamma}}{R_{\rm B} + R_{\rm \Gamma}},\tag{88}
$$

$$
R_3 = \frac{5,6 \cdot 7,6}{5,6 + 7,6} = 3,2 < 4 \, \text{Om}.
$$

«Из этого следует, что число вертикальных стержней выбрано верно» [28].

Исходя из расчетов, выполняется заземление КТП, согласно ПУЭ [14]. Для этого выполняется искусственное ЗУ, которое «состоит из восьми вертикальных заземлителей диаметром 16 мм,  $L = 5$ , которые забиты в грунт и соединены стальной полосой 40х4. Стальная полоса укладывается в траншею на глубину 700 мм от уровня земли» [28].

Выводы по разделу семь.

В седьмом разделе ВКР рассчитана система заземления ремонтного цеха.

### **Заключение**

<span id="page-58-0"></span>В выпускной квалификационной работе запроектирована система электроснабжения ремонтного цеха ООО «СК Пересвет».

Приведена краткая информация о предприятии и рассматриваемом цехе. Дан перечень электроприемников ремонтного цеха ООО «СК Пересвет». Приведен план ремонтного цеха ООО «СК Пересвет». Приведены характеристики помещений ремонтного цеха ООО «СК Пересвет».

Рассчитано освещение производственного цеха. Для освещения помещений цеха приняты светильники ЛСО–02. Для управления осветительной сетью выбирается щит типа ОЩВ–6. Для аварийного освещения основного цеха принято 6 светильников. Рассчитаны электрические нагрузки цеха. Суммарная активная мощность составляет 115,81 кВт, суммарная полная мощность цеха составляет 141,43 кВА.

Для электроснабжения цеха принята двухтрансформаторная подстанция с трансформаторами ТМГ 160–10/0,4, мощностью 160 кВА. Для компенсации реативной мощности приняты компенсирующие устройства УКМ58–0,4–100– 25 У3, мощностью 100 квар и шагом регулирования 25 квар. Мощность на обоих КУ необходимо выставить на 25 квар.

Рассчитана система внешнего электроснабжения. Электроснабжение цеха выполняется кабелем АПвП–10–3х70. В РП 10 кВ, от которой подключается КТП нашего цеха устанавливаются ячейки КРУ типа К–104м с вакуумными выключателями BB/TEL–10–12,5/630 У3. Для установки на вводе в ТП применяется выключатель нагрузки ВНРп–10/400 УЗ в сочетании с предохранителем ПКТ103–10–12,5/40 У3.

Рассчитаны токи КЗ. Ток трехфазного КЗ составляет 2,54 кА. Выбраны автоматические выключатели, кабельные линии, шинопроводы и РП цеха.

Рассчитана система заземления цеха.

### **Список используемой литературы и источников**

<span id="page-59-0"></span>1. Бакшаева Н.С. Расчёт электрических нагрузок, учебно–справочное пособие. Киров: Издательство ВятГУ, 2008. 129 с.

2. Басманов В.Г. Заземление и молниезащита. Часть 1. Заземление. ВятГУ, кафедра Электроснабжения, Киров, 2009. 155 с.

3. Барановский В.В. Электроснабжение промышленных предприятий. М.: Энергоатомиздат, 2010. 480 с.

4. ГОСТ 28249–93 «Короткие замыкания в электроустановках. Методы расчета в электроустановках переменного тока до 1 кВ» // Консультант плюс: справочно-правовая система.

5. ГОСТ Р 57190–2016 Заземлители и заземляющие устройства различного назначения. Термины и определения // Консультант плюс: справочно-правовая система.

6. Гуревич Ю.Е., Кабиков К.В. Особенности электроснабжения, ориентированного на бесперебойную работу промышленного потребителя. М.: Элекс–КМ, 2005. 408 с.

7. Жукова Л.Н., Глухов М.С. Расчет рабочего освещения. Учеб. метод. пособие к практическим занятиям / Юж.–Рос. гос. техн. ун–т. – Новочеркасск: ЮРГТУ, 2005. 57с.

8. Зорин В.В., Тисленко В.В. Системы электроснабжения общего назначения. Учебник. Чернигов: ЧГТУ, 2005. 341 с.

9. Кабышев А.В. Компенсация реактивной мощности в электроустановках промышленных предприятий. Учебное пособие. Томск: ТПУ, 2012. 234 с.

10. Каталог электрооборудования. URL: https://www.iek.ru/ (дата обращения: 10.04.2023).

11. Конюхова Е.А. Электроснабжение объектов. М.: Издательство «Мастерство», 2002. 319 с.

12. Пилипчук Р.В., Щиренко В.В., Яремчук Р.Ю. Промышленное

освещение. Методико–справочное пособие. Тернополь 2006. 432 с.

13. Передача и распределение электроэнергии, расчеты линий электропередач и электрических сетей / В. М. Степанов, В. С. Косырихин; ТулГУ . Тула : Изд–во ТулГУ, 2012. 186 с.

14. Правила устройства электроустановок // Консультант плюс: справочно-правовая система.

15. Правила технической эксплуатации электроустановок потребителей // Консультант плюс: справочно-правовая система.

16. Приказ Минэнерго РФ №380 от 23.06.2015 г. «О Порядке расчета значений соотношения потребления активной и реактивной мощности для отдельных энергопринимающих устройств (групп энергопринимающих устройств) потребителей электрической энергии» // Консультант плюс: справочно-правовая система.

17. Расчёт и проектирование электрических сетей и систем / В. М. Степанов, В. С. Косырихин; ТулГУ. Тула: Изд-во ТулГУ, 2014. 351 с.

18. Расчёт и проектирование электропитающих систем: монография / В. М. Степанов, В. С. Косырихин; ТулГУ, Ин–т высокоточных систем им. В. П. Грязева, Каф. «Электроэнергетика». Тула : Изд-во ТулГУ, 2012. 351 с.

19. Рожин А. Н., Бакшаева Н. С. Внутрицеховое электроснабжение. Учебное пособие для выполнения курсового и дипломного проектов. Киров: Изд–во ВятГУ, 2006. 258 с.

20. РТМ 36.18.32.4–92 Указания по расчету электрических нагрузок // Консультант плюс: справочно-правовая система.

21. Система управления производственными активами в структуре межрегиональных и региональных распределительных электросетевых компаний: учебно–методическое пособие / В. М. Степанов, В. С. Косырихин; ТулГУ Тула: Изд-во ТулГУ, 2014. 62 с.

22. Системы электроснабжения промышленных предприятий: учеб.– метод. пособие / В. М. Степанов, В. С. Косырихин ; ТулГУ, Ин–т

высокоточных систем им. В. П. Грязева, Каф. "Электроэнергетика". Тула : Изд–во ТулГУ, 2013. 368 с.

23. Сибикин Ю.Д. Электроснабжение объектов. М. Издательский центр «Академия», 2006. 532 с.

24. СП 52.13330.2016 Естественное и искусственное освещение. Актуализированная редакция СНиП 23–05–95\* // Консультант плюс: справочно-правовая система.

25. Технические характеристики и стоимость трансформаторных подстанций. URL: http://transformator.ru/ (дата обращения: 10.04.2023).

26. Технические характеристики силовых трансформаторов электротехнического завода имени В.И. Козлова. URL: http://metz.by (дата обращения: 10.04.2023).

27. Технические характеристики компенсирующих устройств. URL: [http://slavenergo.ru](http://slavenergo.ru/) (дата обращения: 10.04.2023).

28. Шатило, С.Н. Дорошко, С.В. Ивлева, Т.В. Охрана труда. Исследование, расчет и проектирование защитного заземления. Учебно– методическое пособие по выполнению лаборараторной работы. Гомель: БелГУТ, 2015. 48 с.

29. Шеховцов В.П. Расчет и проектирование схем электроснабжения: методическое пособие для курсового проектирования / В.П. Шеховцов. М.: ФОРУМ: ИНФРА. 2003. 214 с.

30. Щербина Н.В., Мельниченко Д.А., Копыток А.В. Охрана труда. Проектирование и расчет производственного освещения. Методическое пособие. Минск : БГУИР, 2009. 36 с.

31. Fehr R. Industrial Power Distribution. New York : McGraw-Hill Education, 2019. 864 p.

32. Mohamed E. El-Hawary. Electrical Power Systems: Design and Analysis. Boca Raton : CRC Press, 2018. 720 p.

33. Gönen T. Electric Power Distribution Engineering. Boca Raton, CRC Press, 2018. 892 p.

34. J. Duncan Glover, Mulukutla S. Sarma, Overbye T. Power System Analysis and Design. Boston : Cengage Learning, 2018. 960 p.

35. Steven W. Blume. Electric Power System Basics for the Nonelectrical Professional. Hoboken : Wiley-IEEE Press, 2017. 256 p.

36. Brian R. Gosselin. Electrical Systems for Industrial Facilities. Hoboken : Wiley, 2019. 384 p.